# МІНІСТЕРСТВО ОСВІТИ УКРАЇНИ Донецький державний технічний університет

# МЕТОДИЧНІ ВКАЗІВКИ

до лабораторних робіт з курсу

"Основи електроприводу"

Донецьк - 2000

# МІНІСТЕРСТВО ОСВІТИ УКРАЇНИ Донецький державний технічний університет

# МЕТОДИЧНІ ВКАЗІВКИ

до лабораторних робіт з курсу

"Основи електроприводу"

Затверджено на засіданні кафедри "Електропривод і автоматизація промислових установок" Протокол № 4 від 9 жовтня 2000 р.

Донецьк - 2000

УДК 62-83

Методичні вказівки до лабораторних робіт з курсу "Основи електроприводу" (для студентів спеціальностей ЕМГ, ЕПМ)

/ Укл. А.О. Чепак, В.Ф. Борисенко. - Донецьк: ДонДТУ, 2000. - 53 с.

Розділ "Електромеханічні властивості електроприводів" включає загальні питання експериментальних досліджень, представлення до захисту результатів експерименту, правила безпеки під час обслуговування електроустаткувань, а також інструкції до лабораторних робіт восьми найменувань.

Укладачі: А.О. Чепак, доцент В.Ф. Борисенко, доцент

Рецензент : М.З. Дудник, професор

Рекомендовано до видання в електронному варіанті навчально-методичною радою ДонДТУ. Протокол № від

# **Зміст**

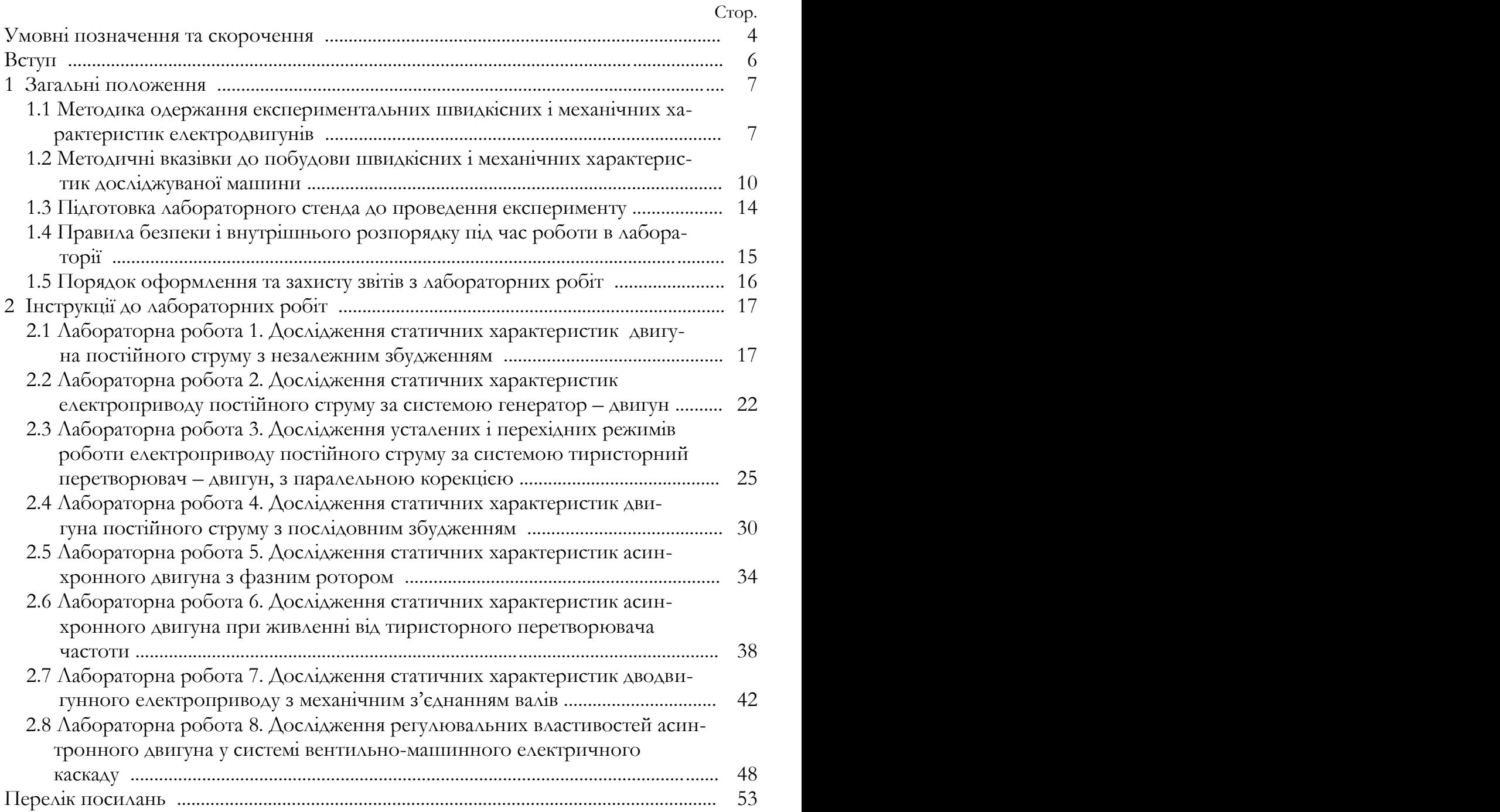

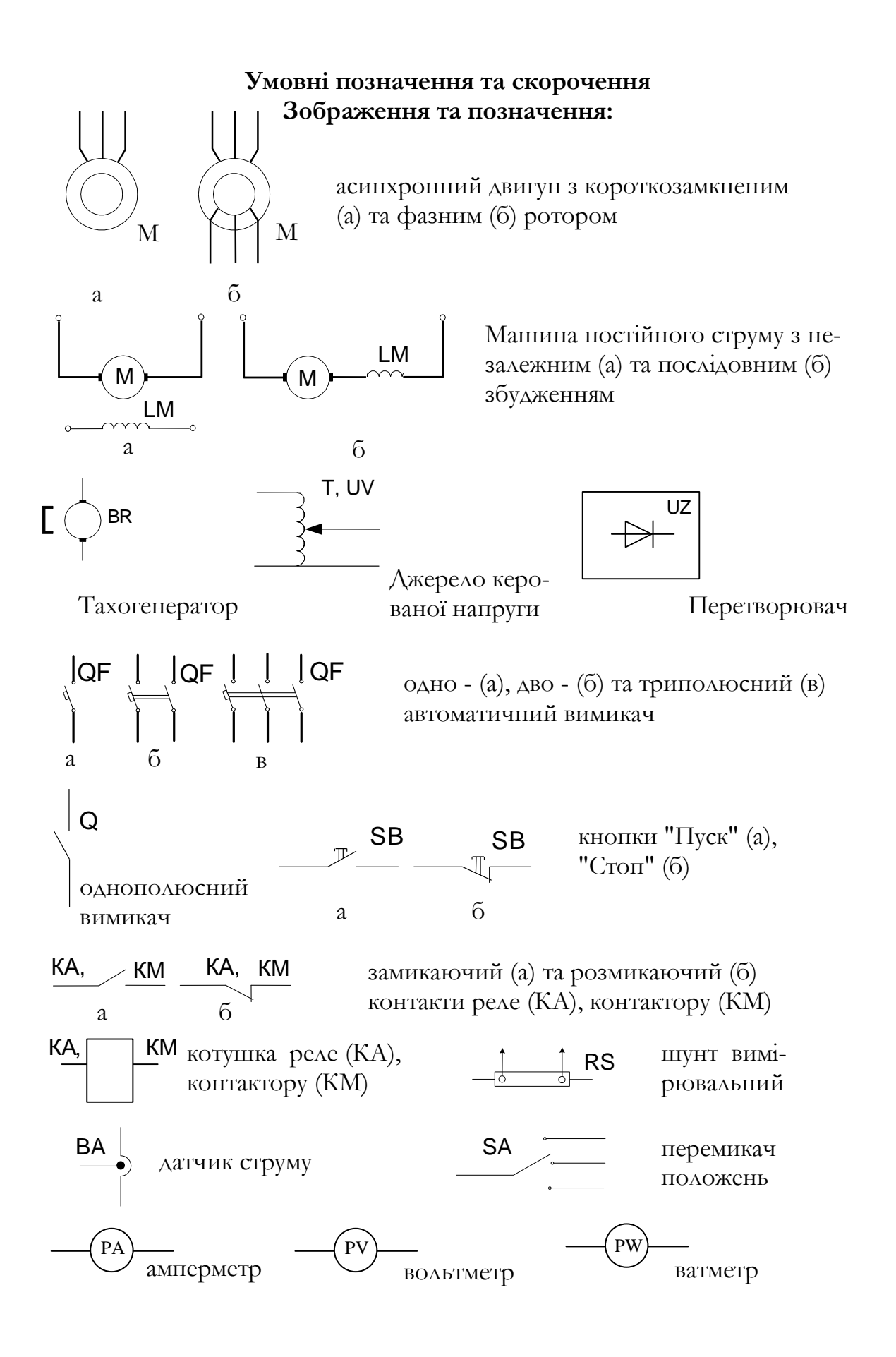

### **Позначення:**

 $R$  – опір, Ом I – струм, А

- X індуктивний опір, Ом М момент, Н**·**м
- $ω$  кутова швидкість,  $c<sup>-1</sup>$
- $\Phi$  магнітний потік,  $B6$  f частота,  $\Gamma$ ц
- 
- 
- 
- U напруга, В
- 
- s ковзання двигуна Е електрорушійна сила, В

#### **Скорочення:**

НМ – навантажувальна машина

ДМ – досліджувана машина

 $\Gamma$  – генератор (G)

 $\Delta$  – двигун  $(M)$ 

ДКН – джерело керованої напруги

ПДГНМ – приводний двигун генератора навантажувальної машини

НЕ – нелінійний елемент

П – підсилювач

АІН – автономний інвертор напруги

КВ – керований випрямляч

ЗП – задаючий пристрій

ЗГІ – задаючий генератор імпульсів

ТП – тиристорний перетворювач напруги (UZ)

ТПЧ – тиристорний перетворювач частоти (UZ)

ГНМ – генератор навантажувальної машини

ПР – перемикач реверсуючий

СІФК – система імпульсно-фазового керування

БКІ – блок керування інвертором

БКВ – блок керування випрямлячем

БЗШ – блок завдання швидкості

БЖ – блок живлення

#### **Вступ**

Електричний привод являє собою електромеханічний пристрій, призначений для приведення в рух виконавчого органу робочої машини і керування її технологічним процесом. Характеристики двигуна і можливості системи керування визначають продуктивність механізму, точність виконання технологічних операцій, динамічні навантаження механічного обладнання та ряд інших показників. З другого боку, навантаження механічної частини, умови руху її з'єднаних мас, точність передач тощо впливають на умови роботи двигуна і системи керування, а тому елементи електроприводу утворюють єдину електромеханічну систему, складові частини якої знаходяться у тісній взаємодії.

Властивості електромеханічної системи рішуче впливають на найважливіші показники робочої машини і в значній мірі визначають якість і економічну ефективність технологічних процесів. Розвиток автоматизованого електроприводу веде до вдосконалення конструкції машин, до кореневих змін технологічних процесів, до подальшого прогресу в усіх галузях народного господарства, а тому теорія електроприводу - технічна наука, яка вивчає загальні властивості електромеханічних систем, закони керування їх рухом і способи синтезу таких систем за заданими показниками - має найважливіше практичне значення.

Дані методвказівки містять описи восьми лабораторних робіт, присвячених вивченню режимів роботи поодиноких двигунів постійного і змінного струму, а також систем регулювання швидкості.

Для підвищення якості практичної підготовки студентів описи робіт містять загальні теоретичні положення, зміст досліджень, методичні вказівки до їх проведення, зміст звіту про роботу та контрольні запитання для самоперевірки отриманих знань. Для успішного засвоювання лабораторних робіт, що описані в методвказівках, студент повинен бути добре ознайомленим з принципами роботи систем ТП-Д, ТПЧ-АД і каскадних систем регулювання швидкості. З метою попередньої теоретичної підготовки використовуються відповідні розділи лекційного курсу та доданий список рекомендованої літератури.

В укладанні методвказівок приймав участь студент гр. СПК 96 Гомаль О.І.

### **1 ЗАГАЛЬНІ ПОЛОЖЕННЯ**

### **1.1 Методика одержання експериментальних швидкісних і механічних характеристик електродвигунів**

Студентам необхідно мати на увазі, що у виробничих умовах електродвигун навантажується моментом опору, який змінюється згідно з технологічним процесом. У той же час для експериментального одержання характеристик треба точно дозувати навантаження та його вимірювати. В лабораторних умовах для цього використовується навантажувальний пристрій (рис.1.1), побудований за системою генератор-двигун.

Вал досліджуваної машини (ДМ)\* М3 механічно зв'язаний з валом навантажувальної машини (НМ) М2 постійного струму з незалежним збудженням, живленої від генератора (ГНМ) G з приводним двигуном (ПДГНМ) М1. Обмотка збудження LG генератора підключена до джерела керованої напруги (ДКН) UV через реверсуючий перемикач (ПР) SA. За ДКН тут використовується автотрансформатор типу "ЛАТР" з випрямлячем на виході або тиристорний перетворювач напруги. Система дозволяє плавно змінювати значення та керувати напрямом струму збудження генератора, отже, регулювати навантаження на валу досліджуваної машини.

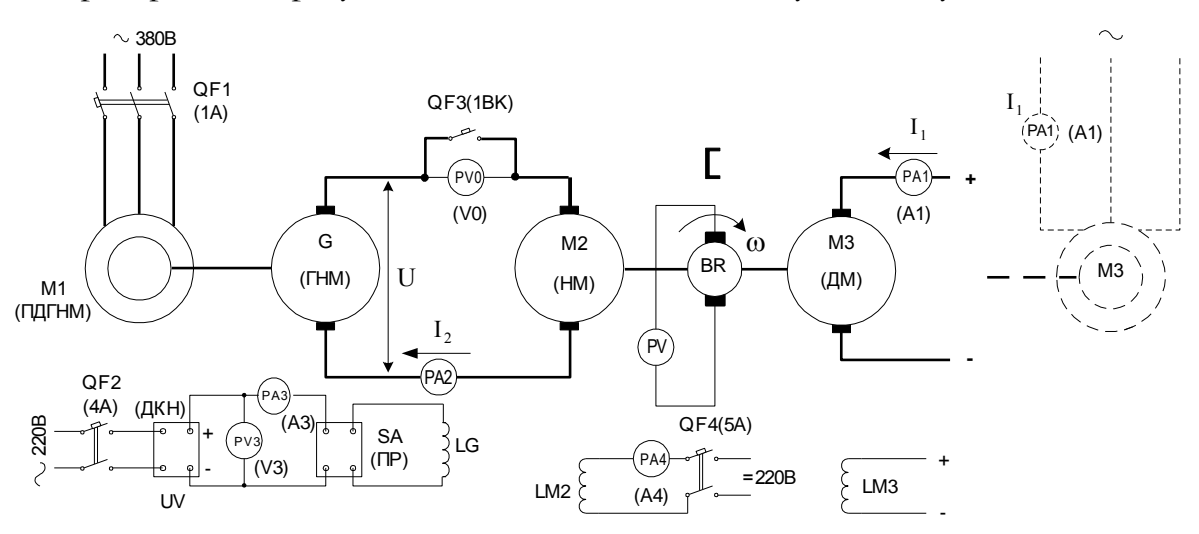

Рисунок 1.1- Принципова схема навантажувального пристрою

Для успішного виконання лабораторних робіт необхідно чітко усвідомити методику одержання експериментальних точок статичних характеристик досліджуваної машини (рис1.2).

 Наприклад, треба одержати точки 1,2,…,6 механічної характеристики двигуна постійного струму з незалежним збудженням (див.рис.1.2,а). З цією метою за

\* Позначення у дужках відповідають написаному на лабораторному стенді.

допомогою навантажувальної машини М2 необхідно створити електромагнітний момент, що зрівноважує момент досліджуваної машини М3 у заданих точках, тобто  $|M_{HM}|=|M_{AM}|$ .

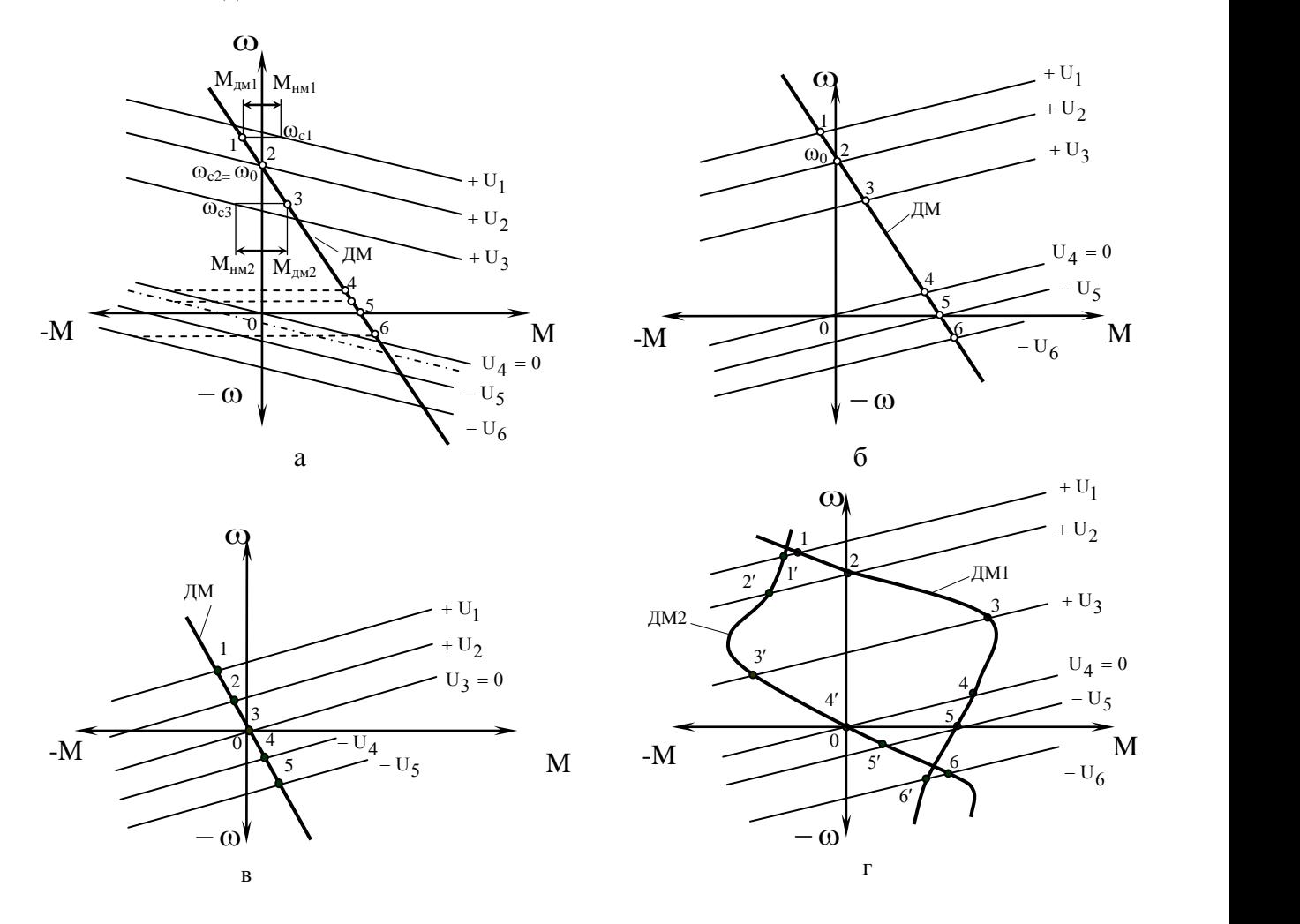

Рисунок1.2-Ілюстрація накладення механічних характеристик досліджуваної і навантажувальної машин для одержання експериментальних точок при дійсному (а) та дзеркальному (б,в,г) відображеннях характеристик НМ

Таким чином, у кожній точці повинен бути забезпечений статичний режим, в якому електромагнітні моменти обох машин були б рівні за величиною та протилежні за знаком:  $M_{H M1}$ - $M_{\text{AM1}}$ =0,  $M_{H M2}$ - $M_{\text{AM2}}$ =0 і т.д.\* Наприклад, щоб одержати точку 1, яка лежить на частині механічної характеристики ДМ, що відповідає генераторному режиму, необхідно за допомогою ДКН та перемикача ПР (див. рис.1.1) встановити на клемах генератора G напругу  $+U_1$ . Оскільки остання при замкненому контакті QF3 одночасно прикладається до якоря навантажувальної машини М2, характеристика її (+U<sub>1</sub>) буде проходити на такому рівні, при якому при швидкості

<sup>\*</sup> За методичними міркуваннями, тут не розглядається урахування витрат холостого ходу досліджуваної і навантажувальної машин (їх урахування див. в п.1.2).

обертання  $\omega_{c1}$  (в точці 1) забезпечується позитивний (рушійний) момент  $M_{HMI}$ , однаковий за розміром з негативним (гальмівним) моментом М<sub>лм1</sub>. Таким чином, студенти з'ясовують, що в заданій точці навантажувальна машина буде працювати у руховому режимі, підтримуючи статичну рівновагу ( $\omega_{c1}$ =const) скіль завгодно довго, що необхідно для реєстрації показників усіх вимірювальних пристроїв, які використовуються в експерименті. Для переходу до точки 2 (режим ідеального холостого ходу машини М3) необхідно за допомогою ДКН зменшити напругу генератора до значення  $\rm{+U_{2},}$  при якому характеристика навантажувальної машини переміститься нижче і пройде через вказану точку. Аналогічно можна отримати точки 3,4 і т.д., для чого напругу генератора необхідно відповідно знизити до значення  $+U_3, U_4 = 0$ , а потім збільшити  $(U_5, U_6)$ , заздалегідь змінивши полярність напруги перемикачем ПР. З рисунку видно, що для одержання експериментальних точок в межах рухового режиму двигуна М3 навантажувальна машина повинна працювати у гальмівному режимі і, навпаки в межах гальмівного режиму машини М3 необхідно забезпечити руховий режим двигуна М2. Зміна режимів відбувається автоматично шляхом паралельного зміщення у вертикальному напрямку механічної характеристики навантажувальної машини (табл.1.1).

| Точки<br>на   | Напруга гене-             | Режими роботи                                 | Примітка                     |                                                         |  |
|---------------|---------------------------|-----------------------------------------------|------------------------------|---------------------------------------------------------|--|
| рис.1.<br>2,a | ратора                    | Досліджувана<br>машина                        | Навантажувальна<br>машина    |                                                         |  |
| 1.            | $+U_1$                    | Генераторне<br>(рекуперативне)<br>гальмування | Руховий                      | Проміж точ-<br>ками 4 і 5 на-<br>вантажуваль-           |  |
| 2.            | $+U_{2} < U_{1}$          | Ідеальний холо-<br>стий хід                   | Ідеальний<br>холостий хід    | машина<br>HA<br>працює<br>B<br>режимі про-              |  |
| 3.            | $+U_3 < U_2$              | Руховий                                       | Генераторне<br>гальмування   | тивмикання<br>(штрих-                                   |  |
| 4.            | $U_4 = 0$                 | Руховий                                       | Динамічне<br>гальмування     | пунктирна<br>характерис-<br>тика НМ на<br>рис. $1.2,a)$ |  |
| 5.            | $-U_5$                    | Режим короткого<br>замикання                  | Режим короткого<br>замикання |                                                         |  |
| 6.            | $-U_6$<br>$( U_6 > U_5 )$ | Проти-<br>вмикання                            | Руховий                      |                                                         |  |

Таблиця 1.1-Одержання режимів роботи досліджуваної та навантажувальної машин.

 Студентам зручно користуватися дзеркальними, відносно осі ω, відображеннями характеристик виробничих механізмів і навантажувальних пристроїв, що значно полегшують визначення статичних точок та режимів роботи досліджуваних двигунів. На рис.1.2,б ілюстрований згідно з попереднім випадком приклад, де статичні точки 1,2,…,6 лежать на перетинаннях характеристики досліджуваної машини дзеркально відображеними характеристиками  $\mathrm{U}_1$  , $\mathrm{U}_2,...,\mathrm{U}_6$  навантажувальної машини. Тут не потрібні додаткові побудування (див. пунктирні лінії на рис. 1.2, а) для визначення рiвней швидкості обертання, відповідних статичним режимам, але слід пам'ятати, що момент М<sub>нм</sub> інвертований за знаком відносно дійсного його напрямку. Рис. 1.2,в ілюструє накладення механічних характеристик в разі динамічного гальмування досліджуваного двигуна. Тут режим роботи навантажувальної машини руховий. На рис. 1.2,г студентам подається приклад одержання експериментальних точок 1, 2, … ,6 робочої механічної характеристики ДМ1 асинхронного двигуна і точок 1´, 2´, … , 6´ характеристики ДМ2 при динамічному гальмуванні цього двигуна.

### **1.2 Методичні вказівки до побудови швидкісних i механічних характеристик досліджуваної машини**

Для кожної експериментальної точки студентам слiд вимірити (див. рис. 1.1): 1) струм І<sub>1</sub> якоря або статору досліджуваної машини за допомогою амперметра Р $A_1$ ;

2)струм  $\mathrm I_2$  якоря навантажувальної машини за допомогою амперметра  $\mathrm{PA}_{2_2}$ 

3)швидкість обертання досліджуваноï машини за допомогою таховольтметра TV, приєднаного до клем тахогенератора BR.

Студентам необхідно розглянути рис. 1.3, який пояснює принцип побудови характеристик 1 і 2 досліджуваноï машини. Можна бачити, що експериментальні точки не збігаються з графіками 1 і 2, а з деякими відхиленнями розподіляються вздовж них, що є неминучим внаслідок випадкових похибок, супутніх експерименту : коливання напруги мережі, похибка візуальних спостережень тощо. Тому шукані характеристики являють собою усереднені залежності, вид яких відповідає їх математичному опису. Графіки повинні будуватися таким чином, щоб експериментальні точки розподілялись вздовж них з однаковими по обидва боки середніми відхиленнями. Для одержання достатньої точності побудови число точок повинно бути не менш 6…7.

В усьому циклі лабораторних робіт момент М безпосередньо не вимірюється, а визначається через струм  $I_2$  навантажувальної машини, що являє собою компенсований двигун постійного струму з незалежним збудженням  $(\Phi_{HM} = \Phi_{H} = const)$ . Електромагнітний момент такого двигуна пропорційний струму:

$$
M_{HM} = c I_2 \qquad H \cdot M,\tag{1.1}
$$

де с - постійна двигуна, яка визначається за паспортними даними,  $H·M/A$ .

У реальній електромеханічній системі зв'язок між електромагнітними моментами досліджуваної та навантажувальної машин в статичному режимі підкоряється рівнянню:

$$
|\mathbf{M}| = |\mathbf{M}_{\mathbf{A}\mathbf{M}}| = |\mathbf{M}_{\mathbf{H}\mathbf{M}}| \pm |\mathbf{M}_{\mathbf{X}\mathbf{X}}|,\tag{1.2}
$$

де  $M_{xx}$  – сумарний момент механічних витрат холостого ходу машин M2, BR та М3 (див. рис. 1.1), зумовлений тертям у підшипниках і колекторах, в'язким

опором вентиляторів та т.п.

Знак "+" тут відноситься до випадку, коли машина М3 працює у режимі двигуна або у режимі короткого замикання (при переході до нього з рухового режиму), знак "-" – гальмівному або у режимі ідеального холостого ходу, знак момента визначається поточним режимом роботи досліджуваної машини (див. рис. 1.2).

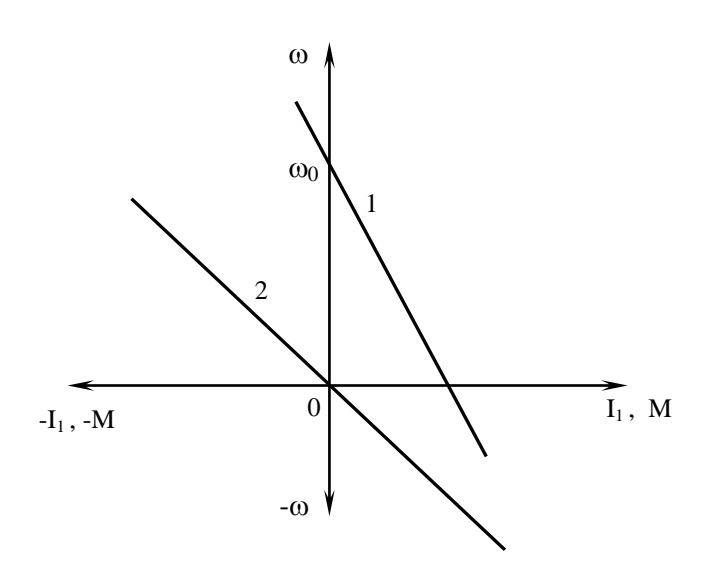

Рисунок 1.3 – Швидкісні  $\omega(I_1)$  та механічні  $\omega(M)$  характеристики досліджуваної машини:

**·** - експериментальні точки; — - усереднені графіки

Момент М<sub>хх</sub> відповідає значенню струму  $I_2$  при  $I_1=0$ ; для його одержання досліджувана машина повинна бути вимкнена або працювати у режимі ідеального холостого ходу  $(\omega = \omega_0)$ :

$$
M_{XX} = cl_{2XX}, \tag{1.3}
$$

де  $I_{2XX}$  – струм холостого ходу

навантажувальної машини.

Підставивши (1.1) та (1.3) у рівняння (1.2), одержимо :

$$
M = c(|I_2| \pm |I_{2XX}|).
$$

Треба мати на увазі, що через в'язке тертя вентиляторів о повітря струм I<sub>2XX</sub> нелінійно залежить від швидкості  $\omega$  (рис. 1.4), але урахову-

ючи, що ця залежність виявляється слабо, можна обмежитися двома вимірами струму холостого ходу при  $\omega = 0$  та  $\omega = \omega_0$ . Для одержання першого значення  $I_{2XX(0)}$ цього струму необхідно (див. рис. 1.1) при розімкненому контакті QF3 та замкнених QF4 включенням автомата QF1 запустити агрегат М1-G, після чого, спочатку встановивши у нульове положення ручку джерела регульованої напруги UV, включити автомати QF2 та QF3. Потім, плавно збільшуючи за допомогою UV струм збудження генератора G, належить добитися зрушення з місця навантажувальної машини. Показання амперметра РА2 при цьому буде відповідати шуканому значенню струму холостого ходу. Друге значення  $I_{2XX}(\omega_0)$  цього струму визначається у процесі зняття характеристик, де одна з експериментальних точок  $\omega_{\text{o}}\text{-}\mathrm{I}_{\text{i}}\text{-}\mathrm{I}_{\text{2i}}$  повинна мати параметри  $\omega_0$ -0-I<sub>2XX</sub>( $\omega_0$ ). Шукана залежність I<sub>2XX</sub>( $\omega$ ) являє собою пряму, проведену через дві точки з координатами  $I_{2XX(0)} - 0$  та  $I_{2XX}(\omega_0) - \omega_0$  (див. рис. 1.4).

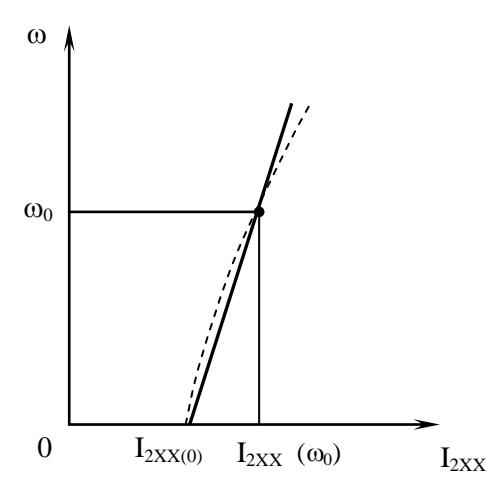

Рисунок 1.4 - Залежність струму холостого ходу навантажувальної машини від швидкості її обертання

струму  $I_{2XX}$  та моменту М.

Рисунок ілюструє припустимість лінійного відображення характеристики холостого ходу, якщо дійсний графік цієї залежності мало відрізняється від прямої.

В якості приклада студентам пропонується розглянути методику одержання та обробки експериментальних даних при наступних номінальних параметрах навантажувальної машини:

U<sub>H</sub>=220B; I<sub>H</sub>=12,6 A; n<sub>H</sub>=2100  $o6/xB$ ;  $R_g=0,23$  O<sub>M</sub>  $*$ .

В табл. 1.2 наданий зразок оформлення результатів експерименту, де записані значення параметрів  $I_1$ ,  $I_2$  та  $\omega$  експериментальних точок з вказівкою виду характеристик та режимів роботи машини М3, а також наведені розрахункові значення

Зняття експериментальних точок треба виконувати таким чином, щоб струм  $\text{I}_{\text{2}}$  змінювався в одному напрямку (в бік збільшення чи зменшення), щоб уникнути викривлення характеристик машини М3 з-за утворення петлі гістерезису. Рекомендується починати дослідження з генераторного режиму при найбільш припустимому струмові (або швидкості),який потім через визначені інтервали треба поступово зменшувати до нуля та збільшувати в протилежному напрямку (див. там же, характеристики 1 і 2). При динамічному гальмуванні студентам рекомендується знімати характеристику (3 в таб. 1.2), починаючи з мінімального значення струму I<sub>2</sub>, достатнього для зрушення з місця двигуна. Оскільки швидкість Ф та струм I<sub>1</sub> при цьому близькі до нуля, а електромагнітний момент навантажувальної машини зрівноважує момент втрат холостого ходу, отримане значення цього струму практично співпадає зі значенням І $_{\rm 2XX}(0)$   $(3,5~{\rm A}$  в таблиці).

Для розрахунку момента М досліджуваної машини необхідно визначити залежність  $I_{2XX}(\omega)$  та сталу  $C$  навантажувальної машини.

Шукану залежність представимо рівнянням прямої лінії:

$$
\mathbf{I}_{2XX} = \mathbf{I}_{2XX(0)} + \alpha \omega, \qquad (1.4)
$$

де - коефіцієнт пропорційності.

 $^*$  Значення  $\mathrm{R}_\mathrm{g}$  усіх машин постійного струму наведені в окремій таблиці, що зберігається в лабораторії теорії електроприводу.

Підставивши в  $(1.4)$   $\omega = \omega_0$  та  $I_{2XX} = I_{2XX}(\omega_0)$ , отримаємо:

$$
a = \frac{I_{2XX}(\omega_0) - I_{2XX}(0)}{\omega_0} = \frac{4.5 - 3.5}{140} = 0.0071 A \cdot c,
$$
 (1.5)

де I<sub>2XX( $\omega_0$ )</sub> = 4,5А та  $\omega_0$  = 140c<sup>-1</sup> - чисельні дані згідно з табл. 1.2. З урахуванням отриманих значень параметрів, рівняння (1.4) запишеться як

$$
I_{2XX} = 3.5 + 0.0071\omega.
$$
 (1.4)

Стала С значходителься через номінальні дані навантажувальної манини:  
\n
$$
c = \frac{U_{\text{H}} - I_{\text{H}}R_{\text{H}}}{\omega_{\text{H}}} = \frac{30(U_{\text{H}} - I_{\text{H}}R_{\text{H}})}{\pi n_{\text{H}}} = \frac{30(220 - 12.6 \cdot 0.23)}{3.14 \cdot 2100} = 0.98 \text{ B} \cdot \text{c} \quad (\text{H} \cdot \text{M}_{\text{A}}).
$$

Таблиця 1.2 – Таблиця експериментальних та розрахункових даних

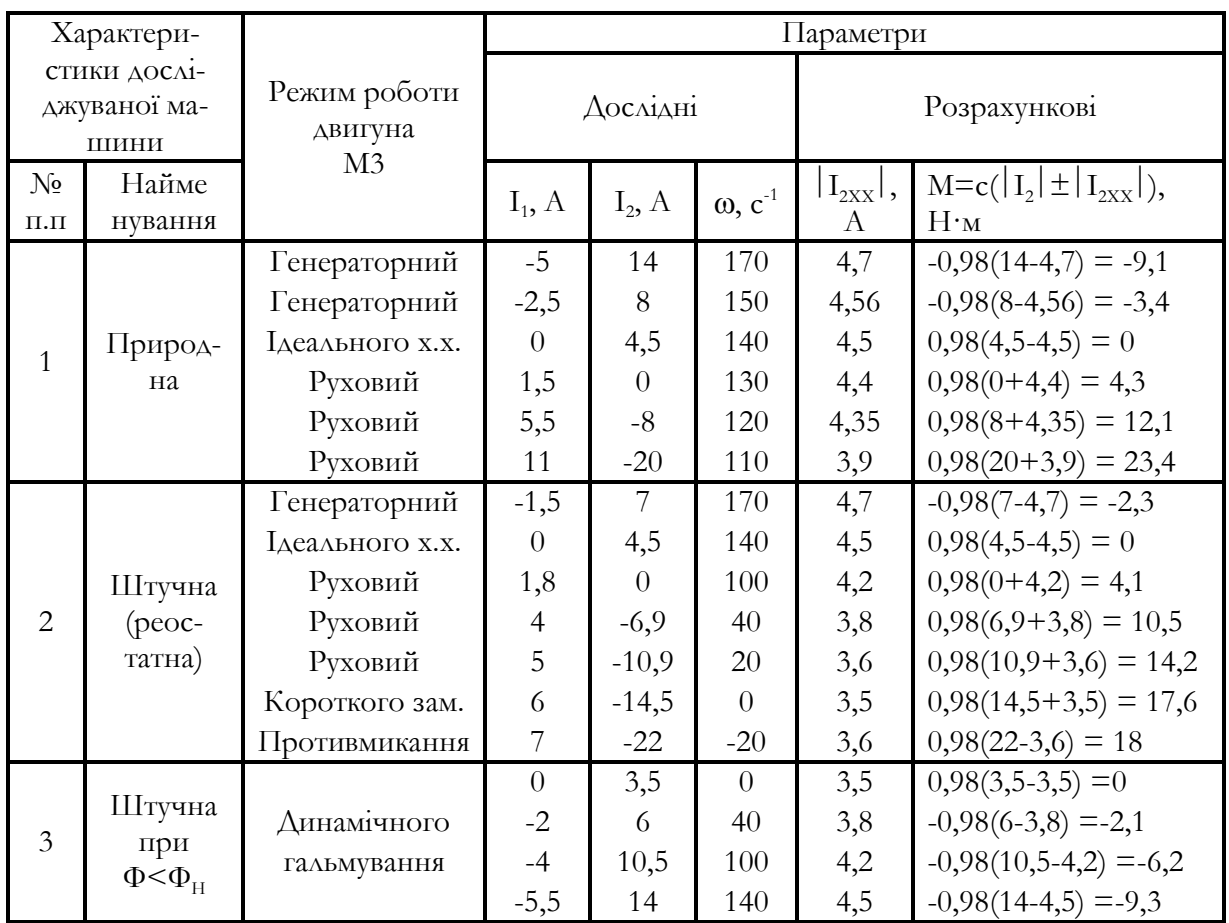

В табл. 1.2 ілюстрована послідовність розрахунку значень момента М. Слід звертати увагу, в яких випадках струм  $I_{2XX}$  сумується із струмом  $I_2$  і в яких – віднімається з нього. При знятті характеристик необхідно фіксувати знаки струмів  $\, {\rm I}_1, {\rm I}_2$ та швидкості згідно з показниками приладів. Знак момента повинен відповідати знаку струму  $I_1$ .

Для чіткого уяснення методики побудови характеристик студентам пропонується приклад графічного представлення прямих (рис. 1.5), номера яких співпадають з порядковими номерами залежностей в табл. 1.2. Графіки 1 і 2 треба проводити таким чином, щоб експериментальні  $\omega_\text{i}$  – І $_\text{li}$  та опорні  $\omega_\text{i}$  – М $_\text{i}$  точки розподілялися вздовж ліній з найменшим розкидом та, крім того, точка перетину прямих знаходилася на осі ординат. Значення швидкості ідеального холостого ходу  $\omega_{0}$ при цьому, звичайно, декілька відрізняється від наведеного в таблиці. Аналогічно будується графік 3. Ознакою вірності його побудови є проходження прямої через початок координат.

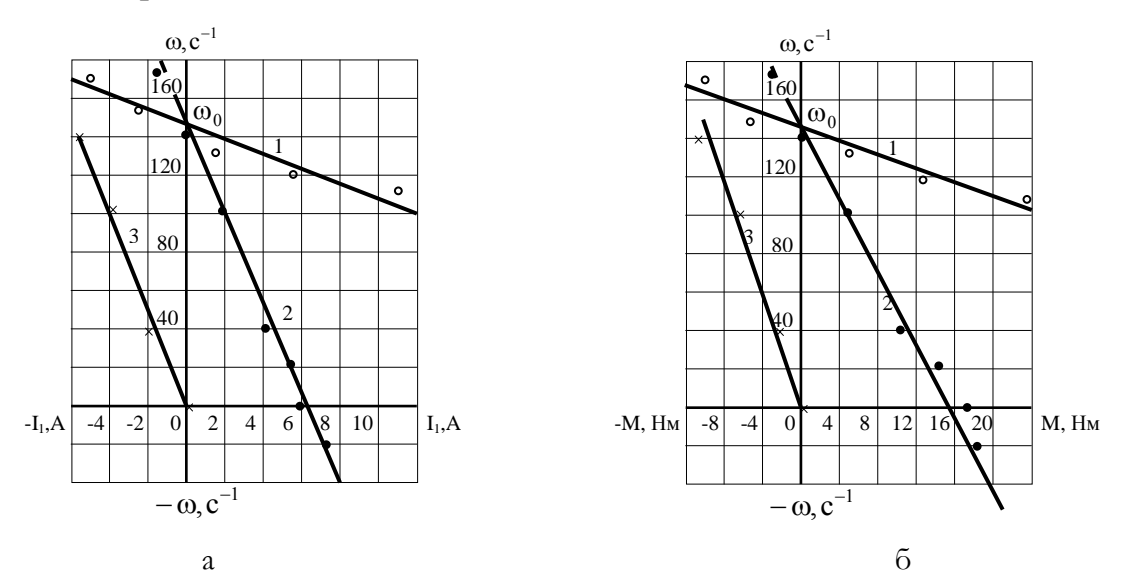

Рисунок 1.5 – Швидкісні (а) та механічні (б) характеристики досліджуваної машини за даними табл. 1.2: •,∘,\*– експериментальні (а) та опорні (б) точки

#### **1.3 Підготовка лабораторного стенда до проведення експерименту**

Кожний стенд розрахований на проведення кількох лабораторних робіт, тому обладнаний універсальним набірним монтажним полем з клемами, з'єднаними з елементами електроустаткування. Монтаж схем здійснюється за допомогою з'єднувальних дужок (скоб).

Приведеними у даних методичних вказівках інструкціями до лабораторних робіт студентам пропонується обов'язкова попередня перевірка відповідності монтажу на набірному полі схемі досліджуваної системи, а в разі необхідності – здійснити перемонтаж.

Порядок включення та налагодження електрообладнання стенду такий (див. рис. 1.1):

1) переконатися у тому, що автомат 1ВК відключений, щоб запобігти небезпечних поштовхів струму якірного кола при включенні електродвигунів, перемикач реверсуючий ПР установлений в нейтральне положення, а ручка ДКН повернена вліво (проти ходу годинникової стрілки) до упору;

2) включити автомати 4А і 5А в колах збудження генератора ГНМ та навантажувальної машини НМ. За допомогою амперметра РА4 переконатися у присутності струму збудження в обмотці LM2;

3) включити досліджувану машину ДМ згідно з інструкцією. При цьому стрілка вольтметра РV0 повинна відхилитися. Зафіксувати за допомогою таховольтметра TV швидкість холостого ходу  $\omega_{xx}$  двигуна;

4) за допомогою автомата 1А включити привідний двигун ПД ГНМ генератора ГНМ;

5) установити перемикач ПР в положення "+" та, трохи повернувши праворуч (за ходом стрілки годинника) ручку ДКН, змінити показання вольтметра РV0. Якщо показання зменшується, то, повертаючи в той же бік ручку ДКН, добитися нульового значення напруги. У супротивному разі треба повернути ручку ДКН в початкове положення, установити перемикач ПР в положення "-" і повторити описане;

6) включити автомат 1ВК. При цьому стрілка амперметра РА2 залишиться на нульовій позначці або дасть невелике показання;

7) плавно збільшуючи струм збудження генератора ГНМ (орієнтуватися по показаннях приладів РV3 і РА3), перевести досліджувану машину у крайню точку генераторного режиму (точка 1 на рис. 1.2, а, б. г). При цьому швидкість @ досліджуваної машини не повинна перебільшувати 1,3 $\omega_{xx}$ , а струми  $I_1, I_2$ - 1,5 - разових значень номінальних струмів відповідних машин. Указані граничні значення величин зберігаються до закінчення дослідів. Зняття швидкісних характеристик досліджуваної машини у подальшому здійснюється шляхом поступового зменшення струму збудження (напруги) генератора згідно з п. 1.1.

# **1.4 Правила безпеки і внутрішнього розпорядку під час роботи в лабораторії**

Ці правила передбачаються для студентів, що обслуговують електрообладнання низької (до 1000 В) напруги:

в лабораторії забороняється знаходитися у верхньому одязі;

 перед початком виконання циклу лабораторних робіт викладач повинен провести інструктаж студентів з правил безпеки з обов'язковим записом у контрольному листі;

 студент повинен бережливо поводитися з усіма предметами устаткування лабораторії;

 забороняється робити написи крейдою, олівцем та чорнилами на столах, приладах, апаратах та машинах, ставити ноги на фундамент машин, сідати на машини та апарати, класти на них книги, зошити, папки і т. п.;

забороняється брати прилади та апарати, не призначені для виконання ро-

боти;

 монтаж схеми на набірному полі виконувати при включених автоматах, після закінчення складання схеми набірне поле закрити;

забороняється:

1) торкатися до неізольованих частин устаткування, що знаходиться під напругою;

2) залишати без догляду включене устаткування;

3) вмикати під напругу провідники, у яких один кінець залишається вільним;

4) захаращувати робочі столи зайвими предметами, у тому числі приладами і провідниками, які не використовуються у роботі;

5) вмикати схему без перевірки її викладачем \*;

 під час роботи треба стерегтися, щоб одяг і провідники не були захоплені частинами електричних машин, що обертаються;

 при необхідності екстрено (миттєво) зняти напругу з живлячій лабораторію мережі, натиснути найближчу кнопку "Аварійне вимикання", яка знаходиться на лицьовій стороні панелі стенду;

 у разі аварії на робочому місці, псування приладів тощо, студент зобов'язаний негайно вимкнути стенд і повідомити про це викладача для спільного з ним з'ясування причин аварії та її усунення.

Студентів, порушивших правила безпеки та внутрішнього розпорядку, викладач повинен вивести з лабораторії та повідомити про їх дії завідувача кафедри чи декана.

### **1.5 Порядок оформлення та захисту звітів з лабораторних робіт**

Звіти оформлюються на одній стороні 2-3 аркушів писального папіру. Дозволяється представляти звіти на папірах з зошитів.

Звіт забезпечується заголовком з вказівкою групи, прізвища, порядкового номера та найменування роботи (табл. 1.3).

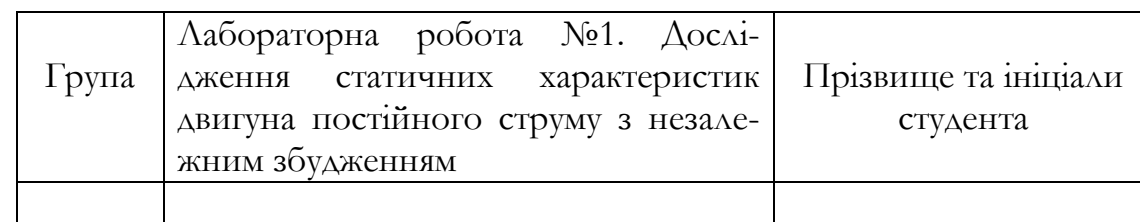

Таблиця 1.3 – Заголовок звіту до лабораторної роботи

<sup>\*</sup> Увага! Зміну полярності напруги перемикачем ПР (див. рис. 1.1) обов'язково виконувати у початковому (нульовому) положенні ручки ДКН, щоб запобігти виходу з строю ЛАТРа та випрямляча внаслідок перенапруги в обмотках автотрансформатора

Далі у ньому приводяться:

ціль роботи;

 схема стенду, яка виконується олівцем згідно з вимогами ЄСКД, з використанням креслярських інструментів;

технічні дані досліджуваної та навантажувальної машин;

таблиця з експериментальними та розрахунковими даними (див. табл. 1.2);

графіки, побудовані за даними таблиці (див. рис. 1.5).

Звіти оформлюються та захищаються кожним студентом особисто.

Захисти проводяться за розкладом лабораторних робіт у спеціально відведені для цього заняття, а також після закінчення лабораторного циклу.

Для успішного захисту лабораторних робіт необхідно:

правильно та акуратно оформляти звіти;

- чітко уявляти призначення усіх елементів електрообладнання стендів;
- знати методику проведення лабораторних робіт;

 вільно орієнтуватися в режимах роботи двигунів та їх графічній інтерпретації;

 правильно пояснювати фізичні явища, супутні роботі електроприводу в тих чи інших режимах.

# **2 ІНСТРУКЦІЇ ДО ЛАБОРАТОРНИХ РОБІТ**

## **2.1 Лабораторна робота 1. Дослідження статичних характеристик двигуна постійного струму з незалежним збудженням**

Ц і л ь р о б о т и – експериментальне отримання швидкісних і механічних характеристик двигуна у руховому і гальмівних режимах роботи, вивчення його електромеханічних властивостей.

Загальні положення. Швидкісна та механічна характеристики двигуна описуються рівняннями:

$$
\omega = \omega_0 - I_1 \frac{R_s + R_p}{k\Phi},\tag{2.1}
$$

$$
\omega = \omega_0 - M \frac{R_{\rm s} + R_{\rm p}}{k^2 \Phi^2},\qquad(2.2)
$$

де  $\omega$  - кутова швидкість якоря, с<sup>-1</sup>;

 $\omega_{\rm 0}$  – швидкість ідеального холостого ходу,  $\omega_{\rm 0}$ =U/кФ, с<sup>-1</sup>;

 $I_1$  – струм якоря,  $A$ ;

М – електромагнітний момент, Н·м;

R<sub>я</sub>, R<sub>р</sub> – опір якоря та додатковий опір у колі якоря, Ом;

U- напруга мережі, В;

Ф - магнітний потік двигуна, Вб;

- конструктивна стала машини, В·с/Вб.

При незмінних U, ф та R характеристики мають вигляд прямих (рис. 2.1.), причому у разі U=U<sub>н</sub> прямі  $(1, 2, 3$  на рисунку) перетинають вісь  $\omega$  у точках ідеального холостого ходу  $(\omega_{012}; \omega_{03})$ , які відокремлюють руховий режим роботи двигуна (у першому квадранті) від генераторного (у другому квадранті), а при U=0 прямі (4, 5, 6) проходять через початок координат  $(\omega_0=0)$ , обумовлюючи роботу двигуна в режимі динамічного гальмування. Похил прямих визначається відношенням  $(R_{\alpha} +$  $\rm (R_p)/\kappa\Phi.$  Найменший похил має характеристика при Ф=Ф<sub>н</sub> та  $\rm R_p$ =0.

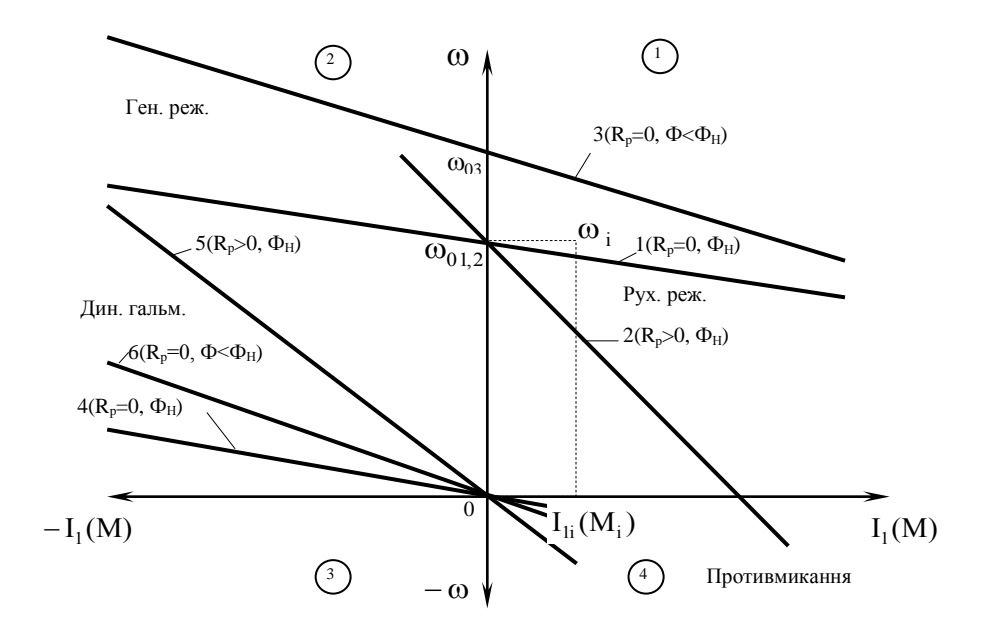

Рисунок 2.1 – Швидкісні і механічні характеристики двигуна з незалежним збудженням

Розрізнюють природну і штучні характеристики, що відповідають умовам U=U<sub>н</sub>, Ф=Ф<sub>н</sub>, R<sub>p</sub>=0 (графік 1) та U≠U<sub>н</sub>, Ф≠Ф<sub>н</sub>, R<sub>p</sub>>0 (графіки 2...6). Природна характеристика є основною. Штучні характеристики використовуються для регулювання швидкості, також для пуску, гальмування або реверсу двигуна.

Зміст роботи:

а) зібрати схему (рис. 2.2);

б) зняти експериментальні точки  $\omega_{\text{i}}$  -  $\text{I}_{1\text{i}}$  швидкісних характеристик  $\omega(\text{I}_{1})$  двигуна:

1) природної в області генераторного та рухового режимів (залежність 1 на рис. 2.1);

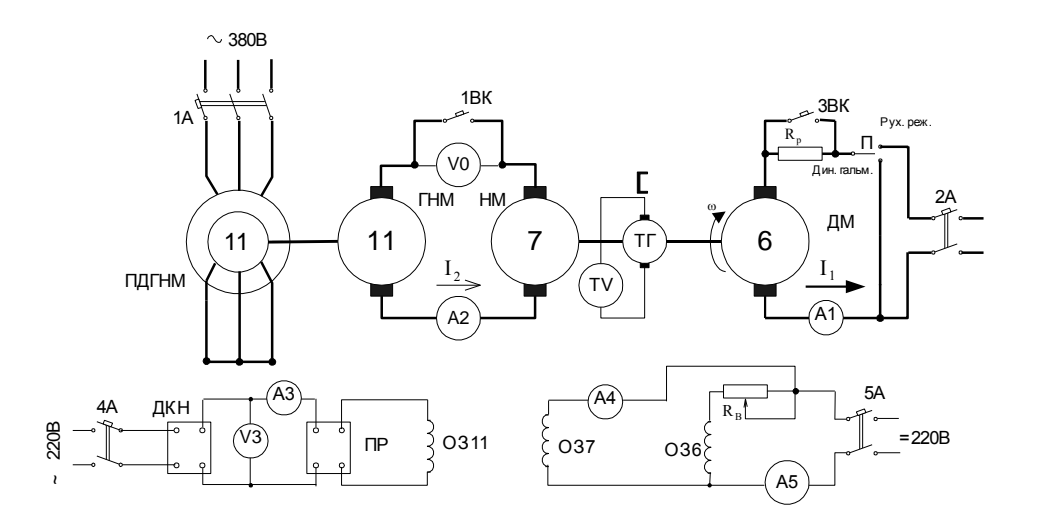

Рисунок 2.2 – Принципова схема лабораторного стенду

2) штучної (при  $R_p$ >0, Ф=Ф<sub>н</sub>) в області тих самих режимів (залежність 2, там же);

3) штучної (при  $R_p = 0$ ,  $\Phi < \Phi_n$ ) в області тих самих режимів (залежність 3);

4) штучних у режимі динамічного гальмування при  $R_p=0$  та  $\Phi=\Phi_{\rm H}$  (4),  $R_p>0$  та  $\Phi = \Phi_{\text{H}}(5)$ ,  $R_{\text{p}} = 0$  та  $\Phi < \Phi_{\text{H}}(6)$ ;

в) за результатами, одержаними згідно з п. б, розрахувати відповідні опорні точки  $\boldsymbol{\omega}_\text{\tiny i}$  -  $\text{M}_\text{\tiny i}$  механічних характеристик двигуна;

г) за допомогою експериментальних і опорних точок побудувати графіки швидкісних та механічних характеристик.

Методичні вказівки. Перед початком роботи студентам треба ознайомитися зі схемою (див. рис. 2.2) і розміщенням електрообладнання лабораторного стенду, уяснити призначення кожного елементу, перевірити, а в разі необхідності, виконати монтаж схеми на набірному полі, переконатися в тому, що усі автомати вимкнені, перемикачі П і ПР установлені в нейтральне положення, а ручка ДКН – в нульове (крайнє ліве) положення.

Включення досліджуваної машини 6 проводити в такому порядку:

- перемикач П "Руховий режим – Режим динамічного гальмування" установити в положення "Руховий режим";

- повернути ручку резистора  $R_{\text{B}}$  праворуч до упору  $(R_{\text{B}}=0)$ ;

- увімкнути автомати 5А та 2А.

Зняття характеристики 1:

- після розгону (установлюється по відхиленню стрілки таховольтметра TV) вмиканням автомата ЗВК вивести двигун на природну  $(R_p=0)$  характеристику;

- включити навантажувальний пристрій (див. п. 1.3);

- змінюючи за допомогою ДКН струм  $I_2$  навантажувальної машини, зняти 6-7 експериментальних точок, починаючи з генераторного режиму роботи досліджуваної машини. Зафіксувати показання приладів А1, А2 і TV.

Зняття характеристики 2:

- знеструмити якірне коло навантажувального пристрою, вимкнувши автомат 1ВК;

- ввести у коло якоря досліджуваної машини резистор R<sub>p</sub>, вимкнувши автомат 3ВК;

- за допомогою ДКН зрівняти електрорушійні сили (ЕРС) машин 11 і 7 навантажувального пристрою, що фіксується по нульовому показнику вольтметра V0;

- увімкнути автомат 1ВК;

- аналогічно описаному зняти 6-7 експериментальних точок.

Зняття характеристики 3:

- вимкнути автомат 1ВК;

- вмиканням автомата ЗВК вивести резистор  $R_p$  з кола якоря досліджуваної машини;

- повертаючи ліворуч до упору ручку резистора  $R_{\text{\tiny B}}$ , ввести додатковий опір у коло обмотки збудження ОЗ6 досліджуваної машини;

- зрівняти ЕРС машин 11 і 7;
- ввімкнути автомат 1ВК;
- зняти 6-7 експериментальних точок.

Зняття характеристик 4, 5, 6:

- вимкнути автомат 1ВК;
- вимкнути автомат 2А;

- після зупинки двигуна 6 (фіксується по нульовому показанню таховольтметра TV) перевести перемикач П у положення "Динамічне гальмування";

- зрівняти ЕРС машин 7 і 11, повернувши ручку ДКН ліворуч до упору. Якщо через залишковий магнітний потік генератора 11 зрівняти ЕРС не вдається, змінити перемикачем ПР полярність підключення ОЗ11 та, трохи повернувши праворуч ручку ДКН, добитися нульового показання вольтметра V0;

- увімкнути автомат 1ВК;

- змінюючи за допомогою ДКН струм  $I_2$  навантажувальної машини, зафіксувати значення  $I_{2xx}(0)$  при рушанні НМ з місця, після чого зняти 6-7 експериментальних точок характеристики 6;

- плавно повернути ручку ДКН ліворуч до упору;

- вивести резистор  $R_{\scriptscriptstyle \text{B}}$  з кола ОЗ6, повернувши ручку резистора праворуч до упору  $(R_{\rm B}=0)$ ;

- аналогічно описаному зняти експериментальні точки характеристики 4;

- плавно повернути ручку ДКН у початкове положення;
- вимкнувши автомат ЗВК, ввести в коло якоря двигуна 6 резистор  $\mathrm{R}_\mathrm{p};$

- аналогічно описаному зняти експериментальні точки характеристики 5. Вимикання лабораторного стенду:

- розімкнути якірне коло навантажувального пристрою, вимкнувши автомат 1ВК;

- повернути ручку ДКН ліворуч до упору;
- автоматами 1А і 2А вимкнути двигуни 10 і 6;
- вимкнути автомати 4А, 5А;
- установити перемикач П в нейтральне положення.

Після закінчення роботи для контролю правильності одержаних результатів студентам необхідно орієнтовно побудувати швидкісні характеристики двигуна 6 і показати їх викладачеві.

Для розрахунку електромагнітного моменту досліджуваного двигуна можна використати усереднену лінійну залежність  $I_{2xx}(\omega)$  згідно з рис. 1.4, де  $I_{2xx}(\omega_0)$ ,  $I_{2xx}(0)$ – середні, за трьома замірами кожні, значення струму холостого ходу навантажувальної машини, отриманого в ході експерименту: при знятті характеристик відповідно 1-3 (при  $I_1=0$ ) і 4-6 (при  $\omega=0$ ).

Зміст звіту. В звіті необхідно привести:

- ціль досліджень;
- схему лабораторного стенду (див. рис. 2.2);

- технічні дані машин 6 і 7, виписані з табличок на корпусах цих двигунів, в тому числі опір  $\mathrm{R}_{\mathrm{s}}$  якоря навантажувальної машини;

- таблицю з експериментальними та розрахунковими даними (див. табл. 1.2);

- графіки швидкісних та механічних характеристик досліджуваної машини 6, побудовані за допомогою експериментальних і опорних точок (див. рис. 2.1);

- стислий аналіз отриманих результатів.

#### Контрольні запитання:

а) назвіть найбільш імовірні причини розкиду експериментальних точок відносно графічних відображень характеристик двигуна;

б) чому природна і реостатна характеристики перетинаються в одній точці на  $\overline{OCi}$   $\omega$ ?

в) поясніть, виходячи з фізичних уявлень, чому із зменшенням магнітного потоку швидкість двигуна збільшується?

г) проілюструйте за допомогою графіків механічних характеристик, в якому напрямку треба змінювати струм збудження генератора навантажувальної машини (тобто – повертати ручку ДКН) для підвищення моменту навантаження досліджуваної машини при роботі її в руховому режимі?

д) те ж саме, але при роботі досліджуваної машини в генераторному режимі;

е) охарактеризуйте роботу досліджуваного двигуна на штучних характеристиках з точку зору показників регулювання швидкості.

Література: [1, с. 48-65, 93-112]; [2, с. 38-43, 50-56, 225-227]; [3, с. 59-77]; [4, с. 22-28, 78-82].

## **2.2 Лабораторна робота 2. Дослідження статичних характеристик електроприводу постійного струму за системою генератор-двигун**

Ц і л ь р о б о т и – експериментальне отримання швидкісних і механічних характеристик двигуна при живленні від автономного генератора, дослідження регулювальних властивостей приводу за системою Г-Д при зміні ЕРС генератора.

Загальні положення. В даній системі напруга U, що підведена до якоря двигуна, зв'язана з ЕРС $\rm\ E_{r}$  генератора залежністю

$$
U = Er - I1Rr, \t\t(2.3)
$$

де  $I_1$  – струм кола якоря, A;

 $R_r$  – опір якоря генератора, Ом.

З урахуванням (2.3) рівняння (2.1) і (2.2) при  $R_{p} = R_{r}$  мають вигляд відповідно

$$
\omega = \frac{E_r}{C_1} - I_1 \frac{R_{\rm s} + R_{\rm r}}{C_1} = \omega_0 - I_1 \frac{R_{\rm s} + R_{\rm r}}{C_1},
$$
  

$$
\omega = \omega_0 - M \frac{R_{\rm s} + R_{\rm r}}{C_1^2}.
$$

Дані вирази описують при різних фіксованих значеннях величин  $\boldsymbol{\mathrm{E}}_\mathrm{r}$  і Ф ряд прямих  $\omega(I_1)$  та  $\omega(M)$ , показаних на рис. 2.3, де  $\omega_{01},...$ ,  $\omega_{04}$  – швидкості ідеального холостого ходу ( $\omega_0 = E_r / \kappa \Phi$ ),  $\Phi_{\mu}$  – номінальний потік двигуна.

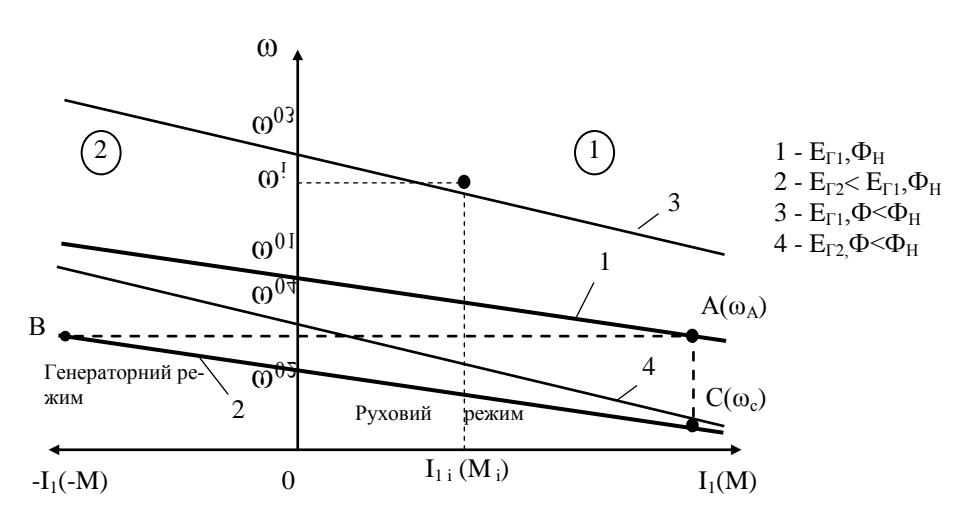

Рисунок 2.3 – Швидкісні і механічні характеристики досліджуваної машини у системі Г-Д

Усі прямі мають меншу жорсткість у порівнянні з характеристиками при живлені двигуна від мережі з напругою U, що пояснюється присутністю параметра R., еквівалентного додатковому опору  $R_p$ , та деяким зниженням величини  $E_r$  при зростанні моменту М за рахунок природного наклону механічної характеристики приводного двигуна генератора.

Величина ЕРС генератора регулюється зміною, за допомогою ДКН, струму збудження генератора аналогічно тому, як це здійснюється у схемі навантажувального пристрою.

Зміст роботи:

а) зібрати схему (рис. 2.4);

б) зняти експериментальні точки  $\omega_{\text{i}} - \text{I}_{1\text{i}}$  швидкісних характеристик  $\omega$   $(\text{I}_{1})$  досліджуваної машини (ДМ) в області генераторного та рухового режимів при  $\Phi{=}\Phi_{_\mathrm{H}}$  і двох значеннях ЕРС генератора: 100 В, 50 В (залежності 1, 2 на рис. 2.3);

в) те ж, але при значенні магнітного потоку  $\Phi \mathord{<} \Phi_{_\mathrm{H}}$  (залежності 3, 4);

г) за результатами експерименту розрахувати відповідні опорні точки  $\omega_i - M_i$ механічних характеристик досліджуваного двигуна;

д) за допомогою експериментальних і опорних точок побудувати графіки швидкісних та механічних характеристик.

Методичні вказівки. Перед початком роботи студентам треба ознайомитися зі схемою (див. рис. 2.4) і розміщенням електрообладнання стенду, уяснити призначення кожного елементу, перевірити, а в разі необхідності, здійснити монтаж схеми на набірному полі, переконатися в тому, що усі автомати вимкнені, ручки ДКН 1 і ДКН 2 установлені в крайнє ліве (нульове) положення.

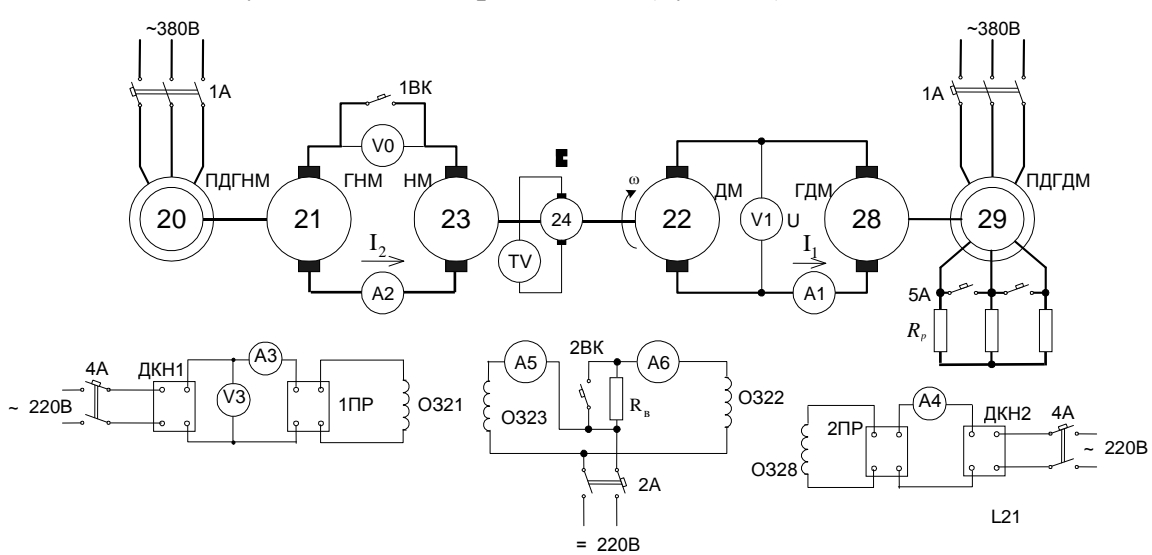

Рисунок 2.4 - Принципова схема лабораторного стенда

Вмикання досліджуваної системи здійснюється в такому порядку:

автоматом 2ВК закоротити резистор  $R_{n}$  в колі обмотки збудження ОЗ22 досліджуваної машини 22;

- увімкнути автомат 2А та проконтролювати показання амперметрів А5, А6 в колах збудження навантажувальної та досліджуваної машин;

- увімкнути автомат 4А;

- автоматом 1А включити привідні двигуни 20 і 29 генераторів 21 та 28;

- автоматом 5А закоротити резистор R<sub>p</sub> в роторному колі двигуна 29 (другий ступень пуску).

Зняття характеристики 1;

- плавно повертаючи праворуч ручку ДКН 2, установити напругу

 $U_1 = U_{1xx} \approx E_r = 100 \text{ B};$ 

- включити навантажувальний пристрій (див. п. 1.3);

- змінюючи за допомогою ДКН1 струм  $I_2$  навантажувальної машини, зняти 6-7 експериментальних точок, починаючи з генераторного режиму досліджуваної машини, зафіксувавши показання приладів А1, А2, V1, TV.

Зняття характеристики 2:

- знеструмити якірне коло навантажувального пристрою, вмикнувши автомат 1ВК;

- за допомогою ДКН1 установити напругу  $U_{1xx}$ =50 В;

- за допомогою ДКН 1 зрівняти ЕРС машин 21 та 23 і увімкнути автомат 1ВК;

- аналогічно описаному вище зняти 6-7 експериментальних точок.

Зняття характеристики 3:

- вимкнути автомат 1ВК;
- ввести резистор  $R_{p}$  в коло ОЗ22, вимкнувши автомат 2ВК;
- за допомогою ДКН 2 установити напругу  $U_{1xx} = 100 B;$
- за допомогою ДКН 1 зрівняти ЕРС машин 21 і 23 та увімкнути автомат

1ВК;

- аналогічно описаному вище зняти 6-7 експериментальних точок.

Зняття характеристики 4:

- вимкнути автомат 1ВК;
- плавно повертаючи ліворуч ручку ДКН 2, установити напругу  $U_{1xx}$ =50 В;
- за допомогою ДКН 1 зрівняти ЕРС машин 21 і 23 та увімкнути автомат 1ВК;
	- аналогічно описаному вище зняти 6-7 експериментальних точок.

Оскільки характеристики двигуна у системі Г-Д є достатньо жорстокими, для розрахунку електромагнітному моменту М досліджуваної машини можна замість використання усередненої залежності  ${\rm I}_{\rm 2xx}(\omega)$  обмежитися величиною  ${\rm I}_{\rm 2xx}(\omega_{0})$ , яка для кожної характеристики має відповідне значення.

Вимикання лабораторного стенду здійснювати в такому порядку:

- вимкнути автомат 1ВК;
- ручки ДКН 1 і ДКН 2 повернути ліворуч до упору;
- вимкнути послідовно автомати 1А, 5А, 2А, 4А.

Після закінчення роботи для контролю правильності одержаних результатів студентам необхідно побудувати орієнтовані швидкісні характеристики  $\omega(I_1)$  і показати їх викладачеві.

Зміст звіту. В звіті необхідно привести:

- ціль досліджень;
- схему лабораторного стенду (див. рис. 2.4);

- технічні дані машин 22 і 23, виписані з табличок на корпусах цих двигунів, у тому числі опір якоря навантажувальної машини;

- таблицю з експериментальними і розрахунковими даними (див. табл. 1.2; таблицю доповнити графою для напруги  $U_{1xy}$ ;

- графіки швидкісних і механічних характеристик досліджуваної машини, побудовані за допомогою експериментальних та опорних точок;

- стислий аналіз отриманих результатів.

Контрольні запитання:

а) зміною якого параметра здійснюється регулювання швидкості двигуна у системі Г-Д в зоні до основної швидкості?

б) зміною якого параметра здійснюється регулювання швидкості двигуна в зоні вище основної швидкості?

в) як змінюється жорсткість характеристики двигуна у верхній та нижній зонах регулювання швидкості?

г) укажіть причини обмеження верхньої та нижньої границь регулювання швидкості двигуна.

Л і т е р а т у р а : [1,с.112-116]; [2,с.255-263]; [3,с.77-79]; [4,с.83-87].

## **2.3 Лабораторна робота 3. Дослідження усталених і перехідних режимів роботи електроприводу постійного струму за системою тиристор ний перетворювач-двигун, з паралельною корекцією**

Ц і л ь р о б о т и *–* ознайомлення з принципом побудови і роботою тиристорного електроприводу постійного струму, експериментальне одержання статичних характеристик та вивчення динамічних властивостей системи.

Загальні положення. У даній роботі досліджується однофазна мостова напівкерована схема випрямляча, яка покладена в основу побудови нескладних і дешевих тиристорних перетворювачів для живлення двигунів потужністю 0,7…11 кВт.

Принципова схема досліджуваної системи ТП-Д приведена на рис. 2.5. Дія її полягає в тому, що коли, наприклад, при деякому куту керування  $\alpha = \Omega t$  подати керуючий сигнал на тиристор Т2, то під впливом позитивного напівперіоду напруги Uмер мережі по колу діод Д1 – двигун ДМ – тиристор Т2 буде текти струм. Наприкінці півперіоду (Ωt=π) змінюється полярність напруги мережі і тиристор Т2 закривається. Коло випрямленого струму вимикається з боку мережі і струм навантаження підтримується за рахунок енергії, запасеної в індуктивності  $\rm L_d$  згладжувального дроселя ЗД. Струм буде протікати по контуру двигун – Д2 – Д1. Змінюючи кут α, можна керувати величиною підведеної до двигуна напруги  $\rm U_d$  і, отже, швидкістю обертання двигуна.

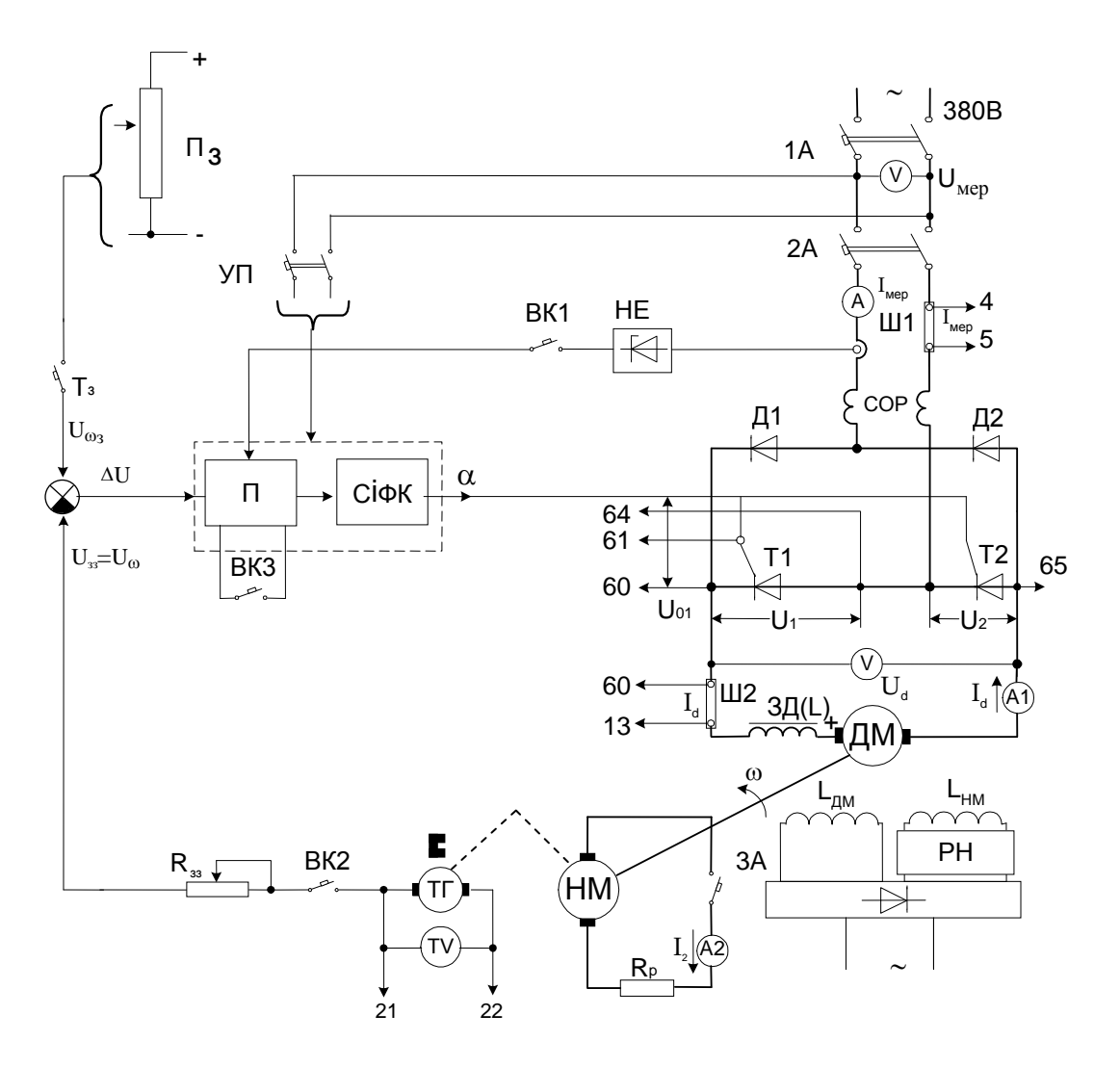

Рисунок 2.5 – Принципова схема системи ТП – Д

Зовнішня характеристика U<sub>d</sub> (I<sub>d</sub>) перетворювача у режимі неперервного струму в аналітичній формі має вигляд

$$
U_d = U_{d0} \frac{1 + \cos \alpha}{2} - I_d R_e,
$$

де  $U_{d0}$  – середнє значення напруги холостого ходу випрямляча при  $\alpha=0$ ;

 $\rm I_d-$  середнє значення струму навантаження (струму якоря ДМ),  $\rm I_d$ = $\rm I_i$ ;

 $R_e$  – еквівалентний опір якірного кола.

У зазначеному режимі швидкісна характеристика двигуна в прирощеннях для системи з від'ємним зворотним зв'язком за швидкістю описується рівнянням

$$
\Delta \omega = \frac{K_{\text{cx}} \Delta U_{\text{mep}} \cos \alpha}{C_1 (1 + K_{\text{III}})} - \Delta I_d \frac{R_e}{C_1 (1 + K_{\text{III}})},
$$

де  $K_{cx}$  – коефіцієнт схеми випрямлення;

К<sub>Ш</sub> – коефіцієнт зворотного зв'язку за швидкістю.

В області переривчастих струмів жорсткість характеристики двигуна значно зменшується. Аналітичні рівняння для швидкісних і механічних характеристик у явному вигляді отримати неможливо, але можна одержати значення швидкості iдеального холостого ходу:  $\omega_0 = \sqrt{2} U_{\text{mep}} / C_1$  при  $\alpha \le \pi/2$  i  $\omega_0 = \sqrt{2} U_{\text{mep}} \sin \alpha / C_1$  при  $\alpha$  >  $\pi$ /2, де U<sub>мер</sub> – ефективне значення напруги мережі.

Зміст роботи:

а) зібрати схему (див. рис. 2.5);

б) при установці задавального потенціометра П<sub>з</sub> для роботи у зоні великих швидкостей зняти експериментальні точки  $\omega_{\text{i}}\text{-}\text{I}_{\text{di}}\text{-}\text{U}_{\text{di}}$  системи:

1) з розімкненими зворотними зв'язками за швидкістю  $\omega$  і струмом  $I_{\text{mer}}$ ;

2) з замкненим від'ємним зворотним зв'язком за швидкістю та розімкненим – за струмом;

3) з замкненими від'ємними зворотними зв'язками за швидкістю ω і струмом  $I_{\text{men}}$ , з відтином;

в) аналогічно описаному в п. б зняти експериментальні точки при установці потенціометра П, для роботи в зоні малих швидкостей;

г) для системи з замкненими від'ємними зворотними зв'язками за швидкістю та струмом, з відтином, при установці потенціометра П, для роботи із середньою швидкістю:

1) зробити пуск двигуна ДМ без навантаження і за допомогою електронного осцилографа зареєструвати криві  $i_d(t)$  і  $\omega(t)$  перехідного процесу;

2) зареєструвати криві i<sub>d</sub>(t) і ω(t) перехідних процесів при накиді та скиданні навантаження;

д) зареєструвати з екрану осцилографа форму кривих  $i_{\rm d}(\rm t),\,i_{\rm sep}(\rm t),\,U_{\rm d}(\rm t),\,$ відмикаючого імпульсу на тиристорі Т1, а також напруг на тиристорах Т1 і Т2;

е) згідно з результатами, отриманими в п. б, в, побудувати швидкісні  $\omega(\mathrm{I_d})$  характеристики досліджуваної машини та зовнішні  $\mathrm{U_{d}(I_{d})}$  характеристики тиристорного перетворювача.

Методичні вказівки. В склад обладнання лабораторного стенду входять (див. рис.2.5): досліджувана машина ДМ; тиристорний перетворювач, що складається із двонапівперіодного випрямлюючого мосту (діоди Д1 і Д2, тиристори Т1 і Т2), струмообмежуючих реакторів СОР, згладжуючого дроселя ЗД та системи керування (підсилювач П, система імпульсно-фазового керування СІФК, потенціометр  $\Pi_{\scriptscriptstyle 3}$  завдання швидкість  $\text{(U}_{\scriptscriptstyle \omega}{}_{\scriptscriptstyle 3})$ , нелінійний випрямлюючий елемент НЕ струмового відтину); навантажувальна машина НМ з додатковим резистором  $R_p$  в якорному колі; тахогенератор ТГ; вимірювальні пристрої (вольтметр V, таховольтметр TV, амперметри А1 і А2); комутаційні апарати (автомати 1А-3А, універсальний перемикач УП, тумблери ВК1,ВК2 і Т<sub>з</sub>); резисторний регулятор навантаження РН; шунти Ш1,Ш2. Слід звернути увагу на особливість прийнятого тут способу навантаження досліджуваної машини ДМ, заснованого на використанні режиму динамічного гальмування навантажувальної машини. Відмова від громіздкого навантажувального пристрою за системою Г-Д обумовлена тим, що відпадає необхідність в отриманні генераторного режиму досліджуваної машини з-за його відсутності при даній схемі тиристорного перетворювача.

Перед початком роботи студентам необхідно перевірити вихідний стан комутаційної та регулюючої апаратури: комутаційні апарати повинні бути вимкнені; ручки потенціометрів П, та РН установлені в крайнє ліве положення. Слід також перевірити монтаж схеми на набірному полі.

Вмикання стенду проводити в такому порядку;

- універсальним перемикачем УП і автоматом 1А увімкнути живлення кіл керування тиристорного перетворювача;

- підключити до мережі силове коло перетворювача за допомогою автомата 2А;

- увімкнути тумблер $\mathrm{T}_3;$ 

- переконатися в справній роботі перетворювача шляхом плавного збільшення напруги завдання потенціометром  $\Pi_{\scriptscriptstyle{3}}$ . Темп зміни напруги завдання повинен бути таким, щоб струм  $\rm I_d$  якоря ДМ при пуску не перевершував 5...6 А. Найбільше значення напруги  $U_d$  не повинно перевищувати 220В. Після пробного пуску повернути ручку потенціометра  $\Pi$ , в крайнє ліве положення.

Знаття експериментальних точок  $\omega_{\text{i}}\text{-}\mathrm{I}_{\text{di}}\text{-}\mathrm{U}_{\text{di}}$  для системи з розімкненими зворотними зв'язками в зоні великих швидкостей:

а) плавно збільшуючи напругу завдання, довести напругу перетворювача до 220В;

б) увімкнути автомат 3А;

в) задаючи за допомогою регулятора РН фіксовані значення струму від Id min до 14А, зняти і внести в табл. 2.1 показання таховольтметра TV(ω), амперметрів  $\mathrm{A1}(\mathrm{I_d}) \text{, A2}(\mathrm{I_2})$  і вольтметра  $\mathrm{V}(\mathrm{U_d})$ , включаючи показання при номінальному струмові  $I_{2H}$ ;

г) повернути ручку РН, а потім $-\Pi_{\scriptscriptstyle 3}$ , ліворуч до упору.

Зняття точок  $\omega_{\rm i}$ - $\rm I_{di}$ - $\rm U_{di}$  для системи з замкненим від'ємним зворотним зв'язком за швидкістю ω і розімкненим - за струмом І <sub>мер</sub> при роботі в зоні великих швидкостей:

а) установити ручку резистора R<sub>33</sub> зворотного зв'язку в положення, указане викладачем;

б) увімкнути тумблер ВК2 ;

в) плавно збільшуючи напругу завдання, довести, користуючись регулятором РН, напругу  $U_d$  до значення, отриманого в першому експерименті при  $I_{2H}$ ;

г) повернути регулятор РН в крайнє ліве положення;

д) виконати подальші операції згідно з п.п. в,г першого експерименту.

Зняття точок  $\omega_i$ - $I_{di}$ - $U_{di}$  для системи з замкненими від'ємними зворотними зв'язками за швидкістю  $\omega$  і струмом  $I_{\text{mep}}$ , з відтином, в зоні великих швидкостей:

а) увімкнути тумблер ВК1;

|                                                                                | Значення параметрів в експериментальних точках |  |  |  |  |  |  |  |  |  |
|--------------------------------------------------------------------------------|------------------------------------------------|--|--|--|--|--|--|--|--|--|
| Параметри                                                                      |                                                |  |  |  |  |  |  |  |  |  |
|                                                                                |                                                |  |  |  |  |  |  |  |  |  |
| ω, c <sup>-1</sup><br>I <sub>1</sub> =I <sub>d</sub> , A<br>I <sub>2</sub> , A |                                                |  |  |  |  |  |  |  |  |  |
|                                                                                |                                                |  |  |  |  |  |  |  |  |  |
| $\cup_{d}$ , B                                                                 |                                                |  |  |  |  |  |  |  |  |  |

Таблиця 2.1 – Експериментальні характеристики системи ТП-Д

б) виконати усі подальші операції згідно з п.п. в, г, д другого експерименту, навантажуючи машину до її повної зупинки;

в) вимкнути автомат 3А, тумблери ВК1 і ВК2.

Зняття експериментальних точок при роботі системи в зоні малих швидкостей: повторити усі попередні експерименти, заздалегідь установивши за допомогою потенціометра П<sub>з</sub> (при вимкненому автоматі ЗА) напруги U<sub>d</sub>=30 B.

Осцилографування перехідних процесів у режимі пуску двигуна ДМ без навантаження:

а) увімкнути тумблер  $\text{T}_{\scriptscriptstyle{3}}$  і, за допомогою потенціометра  $\Pi_{\scriptscriptstyle{3}}$ , плавно розігнати двигун до швидкості, яка відповідає значенню  $U_d$ =130 B;

б) вимкнути тумблер  $\mathrm{T}_3;$ 

в) після повної зупинки двигуна підключити входи двопроменевого електронного осцилографа до гнізд 13, 60 (шунт Ш2) і 21, 22 (ТГ);

г) знову увімкнути тумблер  $\mathrm{T}_\mathrm{s}$  і з екрану осцилографа олівцем скопіювати на кальці криві  $i_d(t)$  і  $\omega(t)$  перехідного процесу.

Осцилографування перехідних процесів у режимах накиду та скидання навантаження:

а) увімкнути автомат ЗА;

б) повертаючи праворуч ручку РН, навантажити досліджувану машину струмом  $I_d = 5...6A;$ 

в) вимкнути автомат 3A і з екрану осцилографа скопіювати криві і $_{\mathrm{d}}(\mathrm{t})$  і ω $(\mathrm{t})$  перехідного процесу при скиданні навантаження;

г) знову увімкнути автомат ЗА і скопіювати криві перехідного процесу при накиді навантаження.

Реєстрація форми кривих і<sub>а</sub>, і<sub>мер</sub>, U<sub>а</sub>, відмикаючих імпульсів U<sub>01</sub> і напруг U<sub>1</sub>, U<sub>2</sub> на тиристорах Т1, Т2 :

а) підімкнути один з входів осцилографа по черзі до гнізд 13 і 60  $(\mathrm{I_d})$ , 4 і 5  $(i_{\text{step}})$ , 60 i 65 (U<sub>d</sub>), 60 i 61 (U<sub>01</sub>), 60 i 64 (U<sub>1</sub>), 64 i 65 (U<sub>2</sub>);

б) скопіювати усі криві.

Вимикання лабораторного стенду провести в такому порядку:

- вимкнути автомат 3А;

- регулятор РН і потенціометр П<sub>з</sub> повернути в крайнє ліве положення;
- вимкнути тумблери T $_{\rm s}$ , BK1 і BK2;
- вимкнути автомат 2А;

- універсальним перемикачем УП знеструмити кола керування перетворюва-

ча;

- вимкнути автомат 1А.

Після закінчення роботи для контролю правильності одержаних основних результатів студентам необхідно орієнтовно побудувати швидкісні характеристики ДМ, зовнішні характеристики ТП і показати їх викладачеві.

Зміст звіту. В звіті необхідно привести:

- ціль досліджень;
- схему лабораторного стенду (див. рис. 2.5);
- технічні дані електричних машин;
- таблицю з експериментальними даними (див. табл. 2.1);

- графіки швидкісних та зовнішніх характеристик, побудованих за допомогою експериментальних точок;

- криві перехідних процесів та копії усіх імпульсних кривих.

Контрольні запитання:

а) перелічіть функції системи імпульсно-фазового керування;

б) поясніть принцип регулювання напруги  $\,\mathrm{U}_\mathrm{d}$ на виході тиристорного перетворювача;

в) укажіть область застосування напівкерованих схем перетворювачів;

г) як забезпечується стабілізація швидкості обертання двигуна при зміні навантаження або коливаннях напруги мережі?

д) призначення струмообмежуючих реакторів та згладжуючого дроселя;

е) призначення і принцип дії струмового відтину.

Л і т е р а т у р а : [1,c.116-124]; [2,c.298-311]; [3,c.79-99]; [5,c.108-124].

## **2.4 Лабораторна робота 4. Дослідження статичних характеристик двигуна постійного струму з послідовним збудженням**

Ц і л ь р о б о т и - експериментальне отримання швидкісних і механічних характеристик двигуна у руховому і гальмівних режимах роботи, вивчення його електромеханічних властивостей у нормальній та спеціальній схемах включення.

Загальні положення. При ненасиченому магнітному колі двигуна і вмиканні його за нормальною схемою швидкісна та механічна характеристики приблизно описуються рівняннями:

$$
\omega = \frac{U}{k\alpha I_1} - \frac{R_{\rm s} + R_{\rm o_3} + R_{\rm p}}{K\alpha};
$$

$$
\omega = \frac{U}{\sqrt{k\alpha M}} - \frac{R_{\rm s} + R_{\rm o_3} + R_{\rm p}}{K\alpha};
$$

де R<sub>03</sub>- опір послідовної обмотки збудження;

 - коефіцієнт, що визначає похил початкової ( до насичення ) частки кривої намагнічування.

Як випливає з наведених виразів, характеристики нелінійні і при малому навантаженні обумовлюють дуже велику швидкість (рис. 2.6, графіки 1 і 2). Тому без навантаження двигун включати не можна. Крім того, двигун не має генераторного режиму.

Останні два недоліки усуваються при вмиканні машини за схемою з шунтуванням якоря резистором R<sub>ш</sub> (графік 3), однак виділена у генераторному режимі електрична енергія не віддається в мережу, а витрачається на нагрів резистора R<sub>ui</sub>i самого двигуна. Схема використовується для одержання низьких стійких швидкостей ( при наявності послідовно увімкнутого в коло якоря додаткового резистора  $R_p$ ). При замиканні якоря без зовнішнього джерела  $(U=0)$  двигун може працювати у режимі динамічного гальмування з самозбудженням (графіки 4,5), для чого слід, щоб запобігти розмагнічування машини, поміняти місцями початок та кінець обмотки збудження чи якоря або змінити напрямок обертання машини.

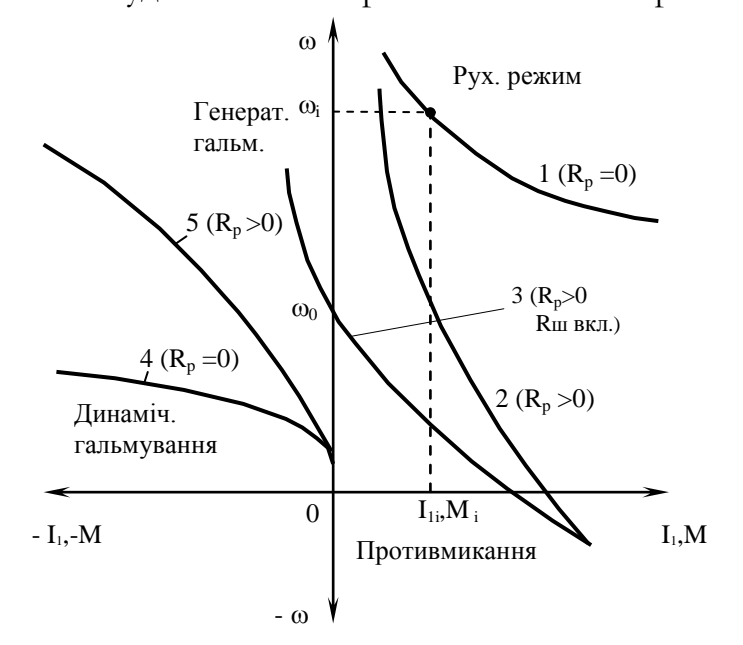

Рисунок<br> 2.6 - Швидкісні ω <br/>  $(\mathrm{I_{1}})$ і механічні ω $(\mathrm{M})$ характеристики двигуна з послідовним збудженням у нормальній схемі вмикання (1,2,4,5; R <sub>ш</sub> вимкн.) та у схемі з шунтуванням якоря (3; R  $_{\rm m}$  увімкн.)

Зміст роботи:

а) зібрати схему лабораторного стенду (рис.2.7);

б) зняти експериментальні точки  $\omega_i$  –  $I_{1i}$ природної швидкісної характеристики 1 (див. рис 2.6 ) досліджуваної машини;

в) зняти експериментальні точки штучної (реостатної) швидкісної характеристики 2 двигуна у нормальній схемі включення;

г) зняти експериментальні точки швидкісної характеристики 3 двигуна у схемі з шунтуванням якоря;

д) те ж, але в режимі динамічного гальмування з самозбудженням для випадків  $R_p = 0$ (4) i  $R_p > 0$  (5).

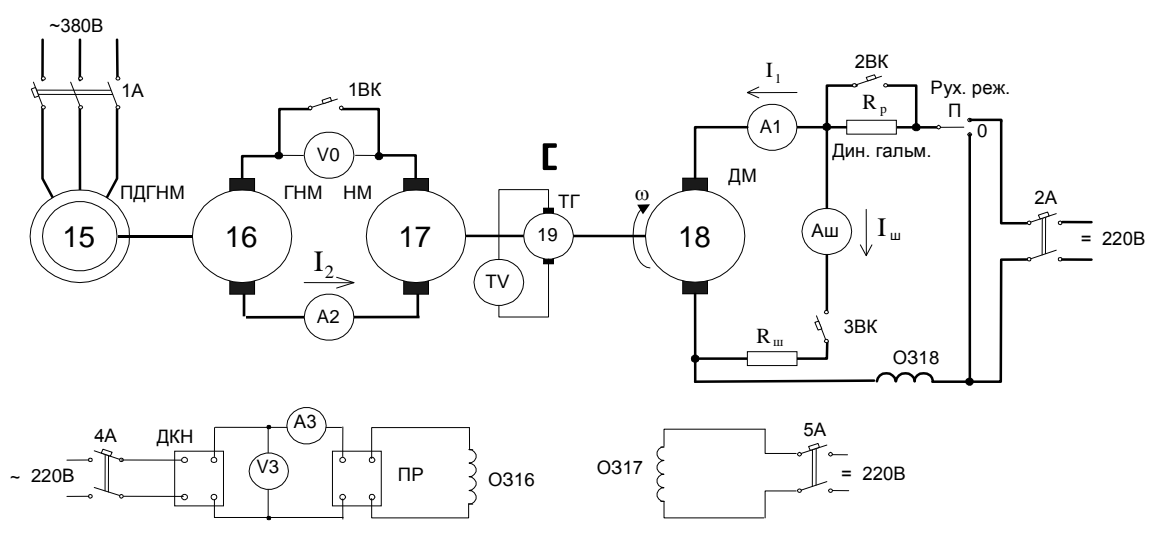

Рисунок 2.7-Принципова схема лабораторного стенда

Методичні вказівки. Перед початком роботи студентам необхідно ознайомитися зі схемою і розміщенням електрообладнання стенда, уяснити призначення кожного елементу, перевірити початковий стан комутаційної та регулюючої апаратури: комутаційні апарати повинні бути вимкнені, ручка ДКН - установлена в крайнє ліве положення, а перемикач П "Руховий режим - Динамічне гальмування "-в положення "Руховий режим". Перевірити монтаж схеми на набірному полі.

Слід мати на увазі, що, оскільки двигун з послідовним збудженням небезпечно вмикати без навантаження, необхідно попередньо створити його за допомогою навантажувальної машини.

Лабораторну роботу рекомендується виконувати в такому порядку:

а) короткочасним вмиканням автомата 2А визначити за допомогою таховольтметра TV напрям обертання досліджуваної машини 18;

б) увімкнути послідовно автомати 4А, 5А, 1А, 1ВК;

в) плавно повертаючи ручку ДКН, визначити за допомогою таховольтметра напрям обертання навантажувальної машини 17. В разі неспівпадання напрямків обертання машин 17 і 18 необхідно повернути ручку ДКН у крайнє ліве положення і перемикачем ПР змінити полярність напруги на обмотці 0З16 , а потім за допомогою ДКН повільно довести швидкість навантажувальної машини до 1800 об/хв, вимірюючи струм  $I_{2xx}(\omega)$ ;

г) увімкнувши послідовно автомати 2А і 2ВК, ввести до роботи досліджувану машину;

д) змінюючи за допомогою ДКН струм  $\text{I}_\text{2}$  навантажувальної машини до 25А, зняти 6-7 експериментальних точок  $\omega_i$  - І<sub>і</sub> природної швидкісної характеристики 1 (див. рис. 2.6), почавши зі швидкості 1800 об/хв. В усіх точках зафіксувати показання приладів А1, А2, TV;

е) за допомогою ДКН розвантажити досліджувану машину до отримання її

початкової швидкості 1800 об/хв;

ж) вимкнувши автомат 2BK, ввести в коло якоря ДМ резистор  $\mathtt{R}_\mathfrak{p}$ ;

з) аналогічно викладеному у п. д., зняти експериментальні точки штучної (реостатної) характеристики 2, навантажуючи двигун до зупинки і далі - для отримання режиму противмикання;

і) за допомогою ДКН декілька розвантажити досліджувану машину, до отримання швидкості 600 об/хв., і увімкнути автомат 3ВК ;

к) аналогічно викладеному у п. д, з, зняти експериментальні точки швидкісної характеристики 3, почавши з генераторного режиму при швидкості 1800 об/хв. Зафіксувати показання приладів А1, А<sub>ш</sub>,А2,TV, включаючи показання при І<sub>1</sub>=0;

л) вимкнути автомат 2А і, плавно повертаючи ручку ДКН ліворуч до упору, знизити швидкість навантажувальної машини до нуля;

м) перевести перемикач П в положення " Динамічне гальмування", вимкнути автомат 3ВК, увімкнути 2ВК та перемикачем ПР змінити полярність напруги та обмотці збудження 0З16 для отримання процесу самозбудження машини 18;

н) змінюючи за допомогою ДКН струм  $\rm I_2$ навантажувальної машини до 25А, зняти експериментальні точки ф<sub>і</sub>-I<sub>ii</sub> швидкісної характеристики 4, почавши з моменту появи струму 1. Зафіксувати показання приладів A1, A2, TV;

о) повернути ручку ДКН ліворуч до упору та вимкнути автомат 2ВК;

п) змінюючи струм  $\text{I}_{\text{2}}$ , зняти експериментальні точки швидкісної характеристики 5 з моменту появи струму 1<sub>1</sub> до отримання швидкості 1800 об/хв.

Вимикання лабораторного стенду здійснювати в порядку:

- вимкнути послідовно автомати 1ВК, 1А, 2ВК;

- повернути ручку ДКН ліворуч до упору;
- вимкнути автомат 4А, 5А;
- перемикач П установити в положення "Руховий режим ."

Після закінчення роботи для контролю правильності одержаних результатів студентам слід орієнтовно побудувати швидкісні характеристики двигуна 18 і показати їх викладачеві.

Для розрахунку електромагнітного моменту М досліджуваної машини можна використати усереднену залежність  $I_{2XX}(\omega)$  (див. прямолінійний графік на рис. 1.4, де І $_{\rm 2XX}$ (ω) і І $_{\rm 2XX}$ (0)-значення струму холостого ходу, вимірені раніш при значеннях швидкості 1800 об/хв і n=0).

Зміст звіту. В звіті необхідно привести:

- ціль дослідження;
- схему лабораторного стенду;

- технічні дані машин 17 і 18, у тому числі опір якоря навантажувальної машини;

- таблицю з експериментальними даними (див. табл. 1.2; таблицю доповнити графою для струму I<sub>ш</sub>);

- графіки швидкісних і механічних характеристик двигуна з послідовним збу-

дженням (див. рис. 2.6), побудовані за допомогою експериментальних та опорних точок;

- стислий аналіз отриманих результатів.

Контрольні запитання:

а) чому неприпустимо вмикати двигун з послідовним збудженням в мережу без навантаження?

б) укажіть можливі способи регулювання швидкості обертання цього двигуна;

в) від яких параметрів залежить швидкість ідеального холостого ходу  $\omega_0$  двигуна, увімкнутого за схемою з шунтуванням якоря?

г) поясніть умови виникнення процесу самозбудження двигуна в режимі динамічного гальмування за схемою з послідовним збудженням.

Л і т е р а т у р а : [1,c.65-73]; [2,c.43-49]; [3,c.175-182,186-189].

### **2.5 Лабораторна робота 5. Дослідження статичних характеристик асинхронного двигуна з фазним ротором**

Ц і л ь р о б о т и – експериментальне отримання швидкісних і механічних характеристик двигуна в руховому та гальмівних режимах, вивчення його властивостей.

Загальні положення. Механічна характеристика асинхронного двигуна з фазним ротором з достатньою точністю описується рівнянням Клосса.

$$
M = \frac{2M_{\kappa}}{\frac{S}{S_{\kappa}} + \frac{S_{\kappa}}{S}},
$$

де М, М<sub>к</sub> – поточний та критичний моменти;

 $S, S_{k}$  – поточне та критичне ковзання.

Ковзання S двигуна за нормальною схемою включення визначається відношенням  $S = (\omega_0 - \omega)/\omega_0$ , де  $\omega_0$  - поточна та синхронна швидкості машини.

Швидкісна характеристика двигуна приблизно описується рівнянням виду

$$
I_2' = \frac{U_1}{\sqrt{(R_2'/S)^2 + (x_1 + x_{2k}')^2}} ,
$$

де I', , R', , x', - приведені до обмотки статора струм ротора, активний і індуктивний (у режимі к. з.) опори роторного кола;

х<sub>1</sub> - індуктивний опір кола статора;

 $U_1$  - фазна напруга мережі.

Двигун може працювати у руховому режимі, а також у режимах гальмування: генераторному (рекуперативному), противмиканням та динамічному (інколи конденсаторному).

Загальний вигляд швидкісних  $\omega(I_1), \omega(I_2)$  та механічних  $\omega(M)$  характеристик досліджуваної машини зображений на рис. 2.8, де  $\,$ І $_{1},$ І $_{2}$  - відповідно струми статора досліджуваної і якоря навантажувальної машин; R<sub>p</sub> - додатковий опір у роторному колі ДМ.

Співвідношення між струмами І<sub>1</sub> і І'<sub>2</sub> визначається векторною сумою

$$
\bar{I}_1 = \bar{I}_{\mu} + \bar{I}'_2,
$$

де I<sub>µ</sub> - струм намагнічування двигуна.

У режимі ідеального холостого ходу досліджуваної машини  $(\omega = \omega_0)$  струм ротора  $I'_2 = 0$ , тому величина струму  $I_\mu$  практично співпадає із значенням струму  $I_1$ , який у даному випадку є мінімальним  $(I_{\mu} \approx I_{1\text{min}})$ .

Зміст роботи:

а) зібрати схему лабораторного стенда (рис. 2.9);

б) зняти експериментальні точки  $\omega_{\text{i}}$  – І $_{\text{li}}$  природної швидкісної характеристики 1 (див. рис. 2.8,а) досліджуваної машини в області генераторного і рухового режимів;

в) зняти експериментальні точки  $\omega_{\rm i}$  – І $_{\rm li}$  штучної (реостатної) швидкісної характеристики 2 (там же) двигуна в області генераторного, рухового режимів та режиму противмикання;

г) зняти експериментальні точки  $\omega_i - I_{2i}$  характеристик 3 і 4 (див. рис. 2.8,6) при динамічному гальмуванні досліджуваної машини для випадків  $R_p = 0$  (3) і  $R_p > 0$  (4);

д) використовуючи одержані результати, розрахувати відповідні опорні точки  $\omega_i$  – М<sub>і</sub> механічних характеристик 1-4 двигуна (див. рис. 2.8,в);

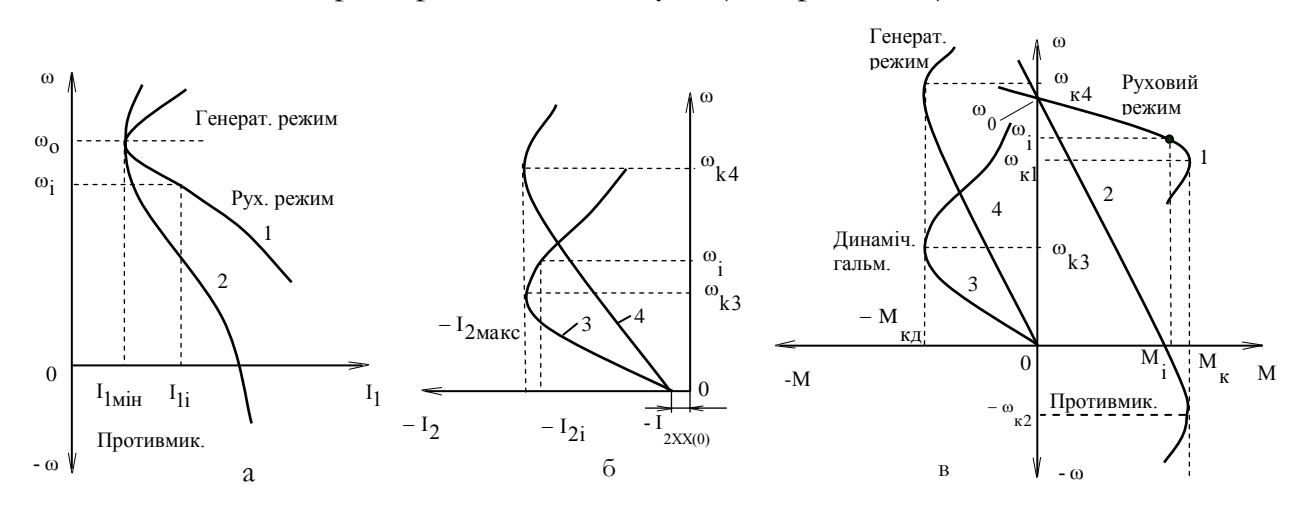

е) за допомогою експеримента ь противания точок побудувати графіки швидкісних і механічних характеристик. Рисунок 2.8 – Швидкісні (а,б) і механічні (в) характеристики асинхронного двигуна:

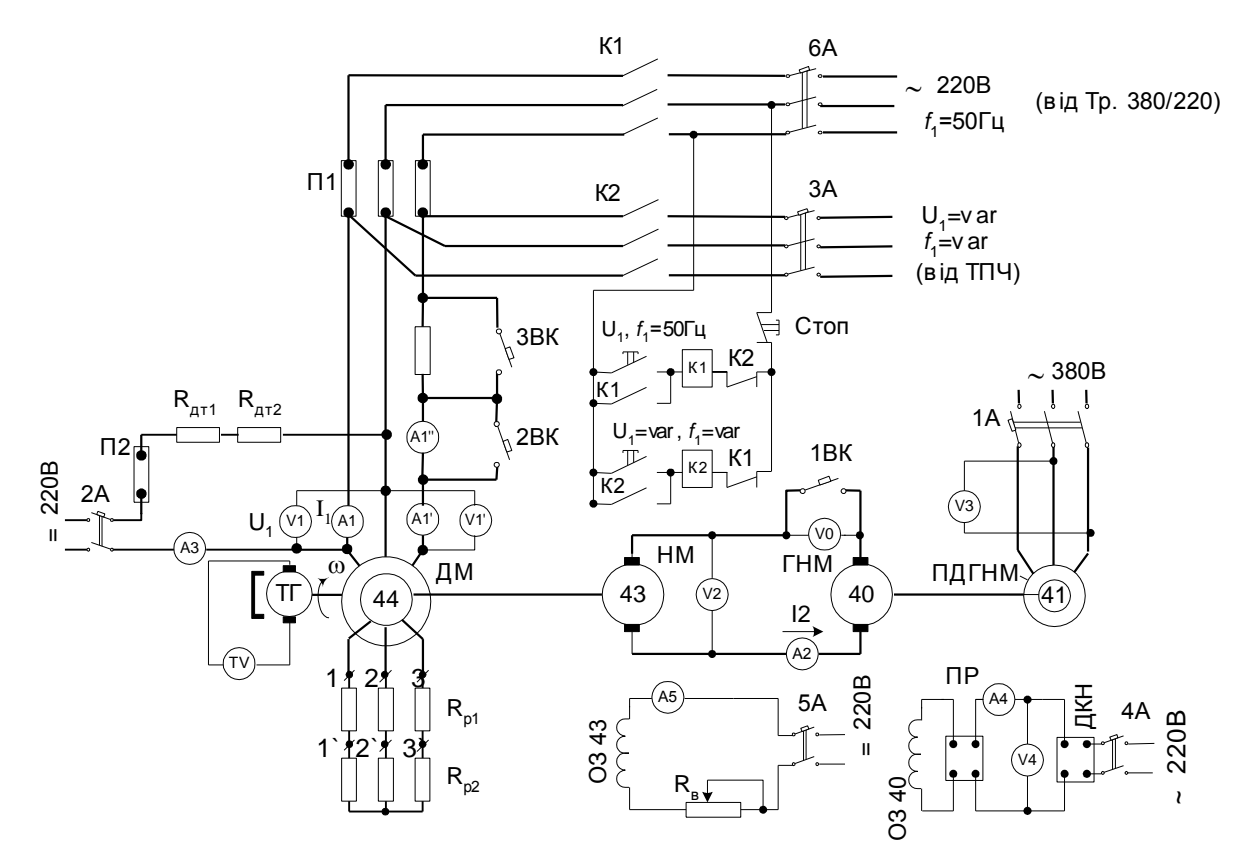

Рисунок 2.9 – Принципова схема лабораторного стенда

Методичні вказівки. Перед початком роботи студентам слід ознайомитися зі схемою і з розташуванням електрообладнання стенда, уяснити призначення кожного елемента. Далі необхідно перевірити початковий стан комутаційної та регулюючої апаратури: комутаційні апарати (крім 2ВК і 3ВК) повинні бути вимкненні, ручки ДКН і резистора R<sub>в</sub> - установлені в крайні відповідно ліве і праве положення. Перевірити монтаж схеми на набірному полі.

Лабораторну роботу рекомендується виконувати в такому порядку:

а) установити перемички П1 і зняти перемичку П2 на набірному полі;

б) з'єднати перемичкою клеми 1,2 і 3 роторної обмотки досліджуваної машини 44  $(R_p = 0)$ ;

в) увімкнути автомат 6А і, натиснувши на кнопку  $\,{\rm U}_1^{},{\rm f}_1^{}$  = 50Гц , включити контактор К1\* . Проконтролювати за допомогою таховольтметра TV розгон двигуна;

г) увімкнути навантажувальний пристрій (див. п. 1.3);

д) змінюючи за допомогою ДКН струм  $\,$ і $_2\,$  навантажувальної машини 43, зняти 6-7 експериментальних  $\omega_i - I_{1i}$  природної швидкісної характеристики 1 (див. рис. 2.8,а), почавши з генераторного режиму (швидкість двигуна не повинна пере-

\* Контактор К2 у даній роботі не використовується

вищувати 1250 об/хв). В усіх точках зафіксувати показання приладів  $\rm\,A'_{1}$  (при невеликому струмі користуватися амперметром А", для чого слід під час вимірів вимкнути автомат 2ВК), А2 і TV, включаючи показання в точці ідеального холостого ходу  $(I_{1\min}, I_{2XX}(\omega_0), \omega_0);$ 

е) вимкнути автомат 1ВК і повернути ручку ДКН ліворуч до упору;

ж) вимкнути послідовно автомати 1А, 6А, 4А і 5А;

з) зняти перемичку з клем 1,2,3 і з'єднати нею клеми 1', 2', 3' ( $R_p = R_{p1}$ );

і) повторити операції згідно з п. в,г;

к) повторити операції згідно з п. д, навантажуючи досліджувану машину до зупинки і далі – для одержання режиму противмикання (характеристика 2 на рис. 2.8,а);

л) повторити операції згідно з п. е,ж;

м) зняти перемички П1 і поставити перемичку П2;

н) за допомогою автомата 2А підключити обмотку статора досліджуваної машини до мережі постійного струму, зафіксувати показання амперметра А3;

о) увімкнути навантажувальний пристрій (див. п. 1.3);

п) змінюючи за допомогою ДКН швидкість двигуна, зняти 6-7 експериментальних точок  $\omega_{\rm i}$  – I<sub>2i</sub> реостатної характеристики 4 при динамічному гальмуванні (див. рис. 2.8,б). В усіх точках зафіксувати показання приладів А2 і TV, у тому числі показання при зрушенні з місця  $(\omega = 0, -I_{2XX}(0))$  і в критичній точці  $(\omega_{k4}, -I_{2max})$ ;

р) вимкнути автомат 1ВК і повернути ручку ДКН ліворуч до упору;

с) вимкнути послідовно автомати 2А, 1А, 6А, 4А, 5А;

т) зняти перемичку з клем 1', 2', 3' і з'єднати нею клеми 1, 2, 3 (R<sub>p</sub> = 0);

у) повторити операції згідно з п. н, о, п, зняти експериментальні точки характеристики 3 при динамічному гальмуванні (див. рис. 2.8,б).

Для вимикання лабораторного стенда слід повторити операції згідно з п. р,с.

Після закінчення роботи для контролю правильності одержаних результатів студентам необхідно орієнтовно побудувати швидкісні характеристики двигуна 44 і показати їх викладачеві.

Для розрахунку електромагнітного моменту М досліджуваної машини рекомендується використати усереднену лінійну залежність  $I_{2XX}(\omega)$  на рис. 1.4, де  ${\rm I}_{\rm 2XX}(\omega_0)$  і  ${\rm I}_{\rm 2XX}(0)$  - значення струму холостого ходу навантажувальної машини, вимірені при  $\omega = \omega_0$  (див. п. д, к) і  $\omega = 0$  (див. п. п, у).

Зміст звіту. У звіті необхідно подати:

- ціль дослідження;

- схему лабораторного стенда;

- технічні дані машин 43 і 44, у тому числі опір якоря навантажувальної машини;

- таблицю з експериментальними і розрахунковими даними (див. табл. 1.2);

- графіки швидкісних і механічних характеристик асинхронного двигуна

(див. рис. 2.8 а, б, в), побудованих за допомогою експериментальних та опорних

точок;

- стислий аналіз одержаних результатів.

Контрольні запитання:

а) назвіть параметри, від яких залежать критичний момент  $\rm M_{\rm \scriptscriptstyle K}$  та критична швидкість  $\omega_{\rm k}$  асинхронного двигуна у нормальній схемі включення;

б) те ж, але в режимі динамічного гальмування;

в) оцініть показники реостатного регулювання швидкості двигуна з фазним ротором;

г) порівняйте ефективність і економічність динамічного гальмування відносно режиму противмикання;

д) чому при обертанні навантажувальної машини зі швидкістю  $\,\omega_{0}\,$  досліджуваної машини значення струму  $\,$ І $_2\,$ не залежить від того, увімкнена чи вимкнена досліджувана машина?

Література: [1, с. 74-89]; [2, с. 58-76]; [3, с. 193-199, 201-207, 254-260].

### **2.6 Лабораторна робота 6. Дослідження статичних характеристик асинхронного двигуна при живленні від тиристорного перетворювача частоти**

Ц і л ь р о б о т и – експериментальне отримання швидкісних і механічних характеристик двигуна при живленні від ТПЧ, вивчення регулювальних властивостей електроприводу.

Загальні положення. Можливість регулювання швидкості асинхронного двигуна за рахунок зміни частоти 1 f напруги живлення випливає з рівняння

$$
\omega = \omega_0 (1 - S) = \frac{2\pi f_1}{P} (1 - S),
$$

де 0 ,P,S - кутова синхронна швидкість, число пар полюсів та ковзання двигуна.

Приблизно величина критичного моменту визначається за формулою

$$
M_{k} = \frac{U_{1}^{2}}{2\omega_{0}x_{k}} = A \left(\frac{U_{1}}{f_{1}}\right)^{2},
$$

де U1 - лінійна напруга джерела живлення;

 $x_k$  - індуктивний опір короткого замикання двигуна;

А - коефіцієнт пропорційності.

Отже, для збереження перевантажувальної спроможності двигуна в усьому діапазоні регулювання швидкості (рис. 2.10,б) необхідно забезпечити пропорційну залежність напруги від частоти: U<sub>1</sub> / f<sub>1</sub> = const. Цей закон доцільно застосовувати для статичних навантажень  $\,{\rm M}_\mathrm{c}(\omega)\,{=}\,\rm const,$  найбільш поширених на практиці. Зустрічаються також інші закони.

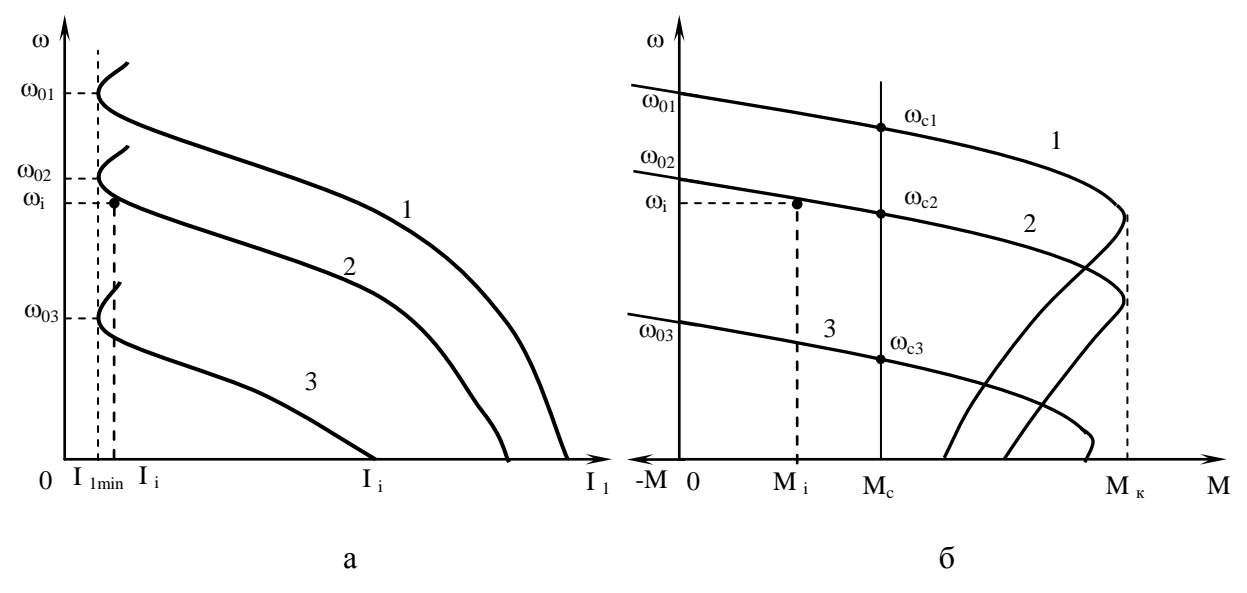

Рисунок 2.10 – Швидкісні (а) і механічні (б) характеристики асинхронного двигуна:  $1 - f_1 > f_{1H}$ ;  $2 - f_1 = f_{1H}$ ;  $3 - f_1 < f_{1H}$  ( $f_{1H}$ -номінальна частота)

- Зміст роботи:
- a) зібрати схему (рис. 2.11);

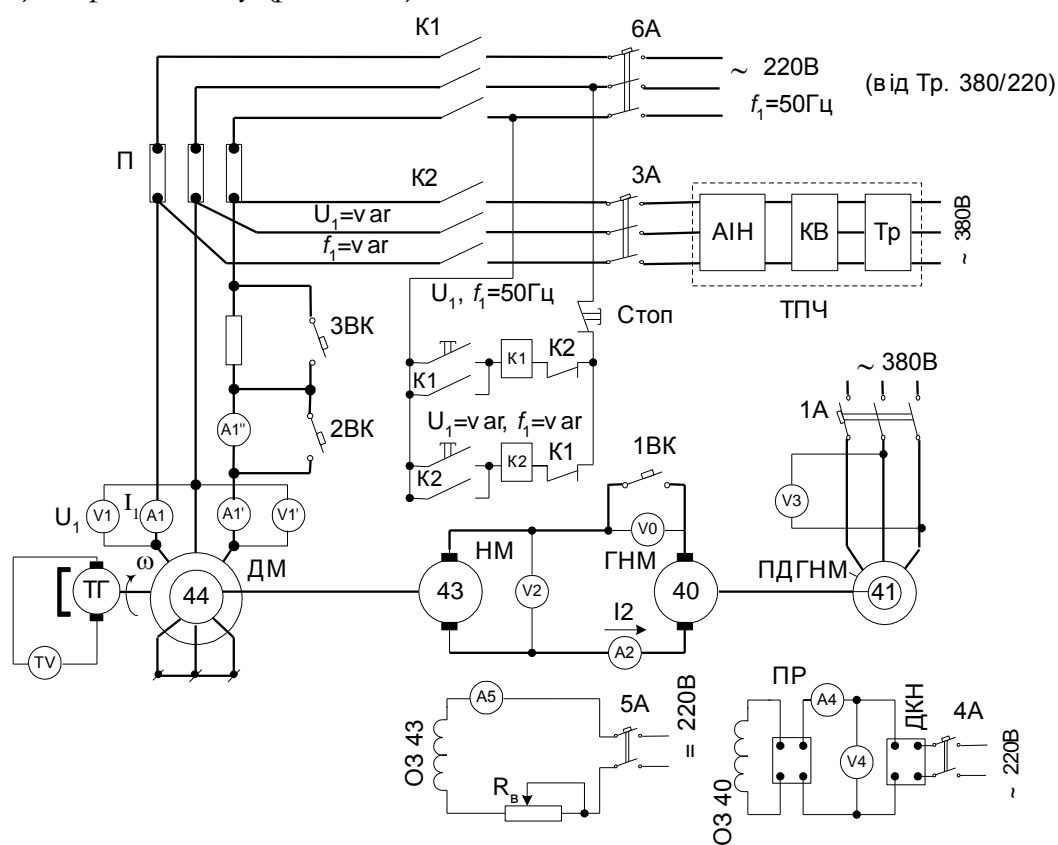

Рисунок 2.11 – Принципова схема лабораторного стенда

б) зняти експериментальні точки  $\omega_{\rm i}$  – І $_{\rm li}$  швидкісних характеристик досліджуваної машини при  $f_1 = 60,50,30$ Гц (див. рис. 2.10,а);

в) використовуючи отримані результати, розрахувати відповідні опорні точки  $\omega_i$  – М<sub>і</sub> механічних характеристик 1, 2, 3 двигуна (див. рис. 2.10,6);

г) за допомогою експериментальних та опорних точок побудувати графіки швидкісних і механічних характеристик.

Методичні вказівки. У лабораторній роботі використовується перетворювач частоти ТПЧ-15 з проміжною ланкою постійного струму (див. рис. 2.11), який перетворює трифазну напругу мережі 380В, 50 Гц у трифазну напругу регульованої частоти і амплітуди  $(f_1 = 5...60\Gamma u, U_1 \text{ do } 230B)$  за законом  $U_1/f_1 = \text{const. } \check{M}$ ого силова частина складається з трансформатора Тр, керованого випрямляча КВ і автономного інвертора напруги АІН, до якого через автомат ЗА підключається досліджуваний двигун 44. Система керування перетворювача містить (рис. 2.12) блок керування випрямлячем (БКВ), блок керування інвертором (БКІ), задаючий генератор імпульсів (ЗГІ), блок завдання швидкості (БЗШ), задаючий пристрій (ЗП), блок живлення (БЖ), комутуючу апаратуру (КМ, АВ, кнопка "Пуск-Стоп").

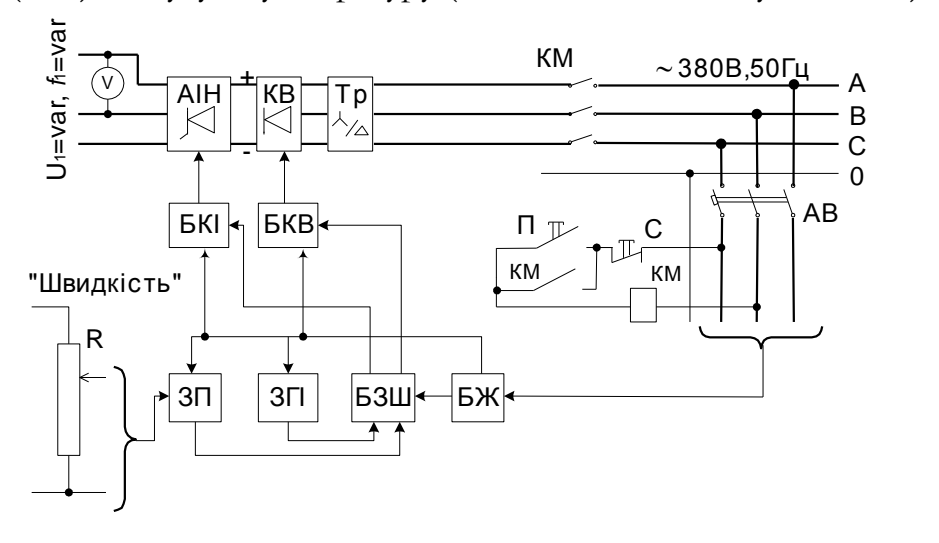

Рисунок 2.12 – Функціональна схема перетворювача частоти

З варіатора швидкості R сигнал надходить до ЗП і далі до блоку завдання швидкості, що діє на входи БКІ та БКВ. Останні змінюють частоту  $\rm\,f_{1}$  і напругу U<sub>1</sub> на виході перетворювача частоти. Включення перетворювача здійснюється подачею живлення на систему керування за допомогою автомата AB з подальшим натисканням на кнопку П.

Лабораторну роботу студентам рекомендується виконувати у такому порядку:

а) перевірити початковий стан комутаційної апаратури – комутаційні апарати (крім 2ВК і 3ВК) повинні бути вимкненні, ручка ДКН – установлена в крайнє ліве положення. Виконати монтаж схеми на набірному полі;

б) автоматом АВ підключити до мережі 380В систему керування ТПЧ потім натиснути на кнопку П (див. рис. 2.12);

в) увімкнути автомати ЗА, 6А і, натиснувши на кнопку  $\rm U_{_1}=$ var,  $\rm f_{_1}=$ var, включити контактор К2 (див. рис. 2.11);

г) за допомогою варіатора R (див. рис. 2.12) установити, користуючись таховольтметром, швидкість двигуна близько 1200 об/хв;

д) включити навантажувальний пристрій (див. п. 1.3);

е) за допомогою ДКН установити струм статора  $I_1 = I_{1min}$  (користуватися амперметром А", для чого слід вимкнути 2ВК) і, якщо значення швидкості ідеального холостого ходу АД буде відрізнятися від 1200 об/хв, підібрати положення ручок ДКН і варіатора швидкості (частоти) R таким чином, щоб одночасно добитися швидкості 1200 об/хв і мінімального струму статора, що відповідає  $f_1 = 60 \Gamma u$ ;

ж) змінюючи за допомогою ДКН струм  $\rm I_2$  навантажувальної машини 43, зняти 6-7 експериментальних точок, почавши з генераторного режиму АД при I<sub>1</sub> = 2A . Зафіксувати показання приладів А1' (2BK – увімкнутий) або, при малих струмах, А1'' (2ВК – вимкнутий), А2, V1 та TV. Струм 1 I у руховому режимі не повинен перевищувати 7А;

з) знеструмити якірне коло навантажувального пристрою, вимкнувши автомат 1ВК;

і) за допомогою варіатора R установити швидкість близько 1000 об/хв;

к) за допомогою ДКН і вольтметра VO зрівняти ЕРС машин 40 і 43;

л) увімкнути автомат 1ВК;

м) аналогічно п. е добитися швидкості 1000 об/хв при  $I_1 = I_{1min}$ , що відповідає  $f_1 = 50 \Gamma u$ ;

н) аналогічно п. ж зняти експериментальні точки;

о) повторити операції згідно з п. з...н для частоти  $f_1 = 30\Gamma\mu$  (n<sub>0</sub>=600 об/хв). Струм I<sub>1</sub> у руховому режимі не повинен перевищувати 5А;

п) натиснувши на кнопку "Стоп", вимкнути досліджувану машину ;

р) за допомогою ДКН зупинити досліджуваний двигун, а потім добитися зрушення його з місця і вимірити струм  $I_{2XX}(0)$ .

Вимикання лабораторного стенда проводити в такому порядку:

- вимкнути автомат 1ВК;

- ручку ДКН повернути ліворуч до упору;

- вимкнути послідовно автомати 1А, 6А, 3А, 4А, 5А,АВ.

Після закінчення роботи для контролю правильності одержаних результатів студентам необхідно орієнтовно побудувати швидкісні характеристики досліджуваної машини(див. рис. 2.10,а ) і показати їх викладачеві.

Для розрахунку електромагнітного момента М досліджуваної машини можна використати усереднену лінійну залежність  $\rm I_{2XX}(\omega)$  на рис.1.4, де струм  $\rm I_{2XX}(\omega_0)$  визначається у ході експерименту при знятті характеристики 1 у точці  $\omega_{01}$  (див. рис. 2.10), а струм  $I_{2XX}(0)$  – згідно з п. р.

Зміст звіту.

У звіті необхідно привести:

а) ціль досліджень;

б) схему лабораторного стенда(див. рис. 2.11, 2.12);

в) технічні дані машин 43 і 44, виписані з табличок на корпусі двигунів, а також опір якоря навантажувальної машини;

г) таблицю з експериментальними і розрахунковими даними (див. табл. 1.2; таблицю доповнити графою U1);

д) графіки швидкісних і механічних характеристик, побудовані за допомогою експериментальних і опорних точок;

е) стислий аналіз одержаних результатів.

Контрольні запитання:

а) характер залежності критичного момента і намагнічуючого струму асинхронного двигуна від швидкості при частотному керуванні за законом  $U_1/f_1 = \text{const};$ 

б) принцип роботи перетворювача частоти з проміжною ланкою постійного струму;

в) головні вузли ТПЧ та їх призначення;

г) дайте оцінку техніко-економічних показників частотного регулювання швидкості асинхронних двигунів.

Література: [1, с. 74-89, 161-185]; [2, с. 77-79, 321-328]; [3, с. 225-241]; [4, с. 32-38].

# **2.7 Лабораторна робота 7. Дослідження статичних характеристик дводвигунного електроприводу з механічним з'єднанням валів**

Ціль роботи - вивчення особливостей і умов отримання сумісних режимів роботи двох двигунів, з'єднаних загальним механічним валом(система - механічний вал).

Загальні положення. Розрізнюють дводвигунний (або багатодвигунний) електропривод двох видів:

а) з сполученням рухових режимів роботи електричних машин;

б) з накладенням рухового та гальмового режимів.

Для раціональної експлуатації системи електроприводу першого виду першорядне значення набуває задача забезпечення рівномірного розподілу навантаження поміж двигунами. На рис. 2.13 показані механічні характеристики 1,2 поодиноких двигунів постійного струму з однаковими паспортними даними і сумісна характеристика 3 дводвигунного електроприводу. Неспівпадання характеристик обох машин обумовлено природним розкидом їх параметрів, допустимий рівень якого регламентований ГОСТом.

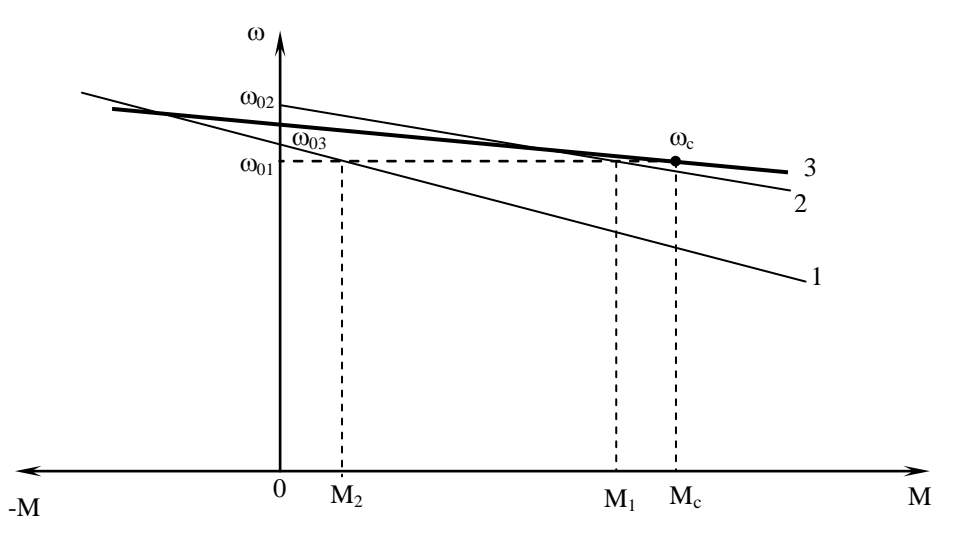

Рисунок 2.13 – Механічні характеристики дводвигунного електроприводу з сполученням рухових режимів роботи електричних машин

При наявності момента сил опору на загальному валі кутова швидкість останнього дорівнює  $\omega_c$ . При цьому моменти М1 і М2 електричних машин не однакові, внаслідок чого один з двигунів виявляється недовантаженим, а другий зазнає надмірне навантаження, що може бути причиною передчасного виходу його з ладу через перегрів.

Навантаження розподіляється поміж двигунами таким чином:

$$
M_1 = \frac{\beta_1}{\beta_3} [(\omega_{01} - \omega_{03})\beta_3 + M_c];
$$
  

$$
M_2 = \frac{\beta_2}{\beta_3} [(\omega_{02} - \omega_{03})\beta_3 + M_c];
$$
  

$$
M_1 + M_2 = M_c,
$$

де  $\beta_1, \beta_2$  - модулі жорсткості механічних характеристик 1 і 2;

 $\beta_3$  - модуль жорсткості механічної характеристики 3,  $\beta_3 = \beta_1 + \beta_2$ ;  $\omega_{01}, \omega_{02}$  - швидкості ідеального холостого ходу поодиноких машин;  $\omega_{03}$  - швидкість ідеального холостого ходу системи механічний вал,

$$
\omega_{03} = (\beta_1 \omega_{01} + \beta_2 \omega_{02})/(\beta_1 + \beta_2).
$$

Вирівнювання навантаження досягається індивідуальним підбором двигунів з ідентичними механічними характеристиками або вирівнюванням параметрів двигунів з метою зближення характеристик.

Система електроприводу другого виду дозволяє формувати спеціальні механічні характеристики, зокрема, для отримання малих швидкостей, необхідних, наприклад, в підйомно-транспортних механізмах перед їх точною зупинкою. Рис.

2.14 ілюструє взаємодію двигунів постійного струму з незалежним збудженням при роботі одного з них у руховому режимі (графік 1), а другого – в режимі динамічного гальмування (графік 2).

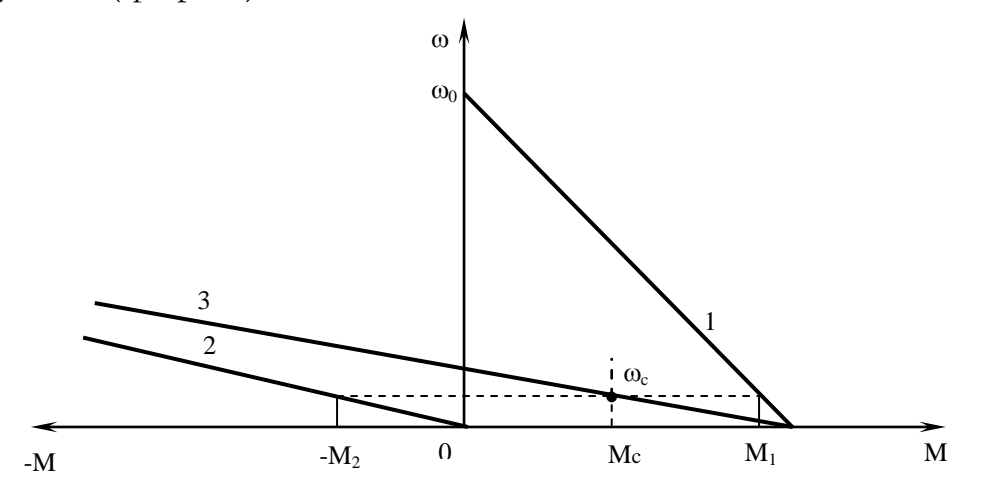

Рисунок 2.14 – Механічні характеристики дводвигунного електроприводу за системою механічний вал з накладенням рухового та гальмового режимів

Сумісна характеристика 3 проходить у зоні малих швидкостей та має високу жорсткість.

Усе сказане тут в рівній мірі розповсюджується й на асинхронні двигуни. Зміст роботи:

а) зібрати схему (рис. 2.15);

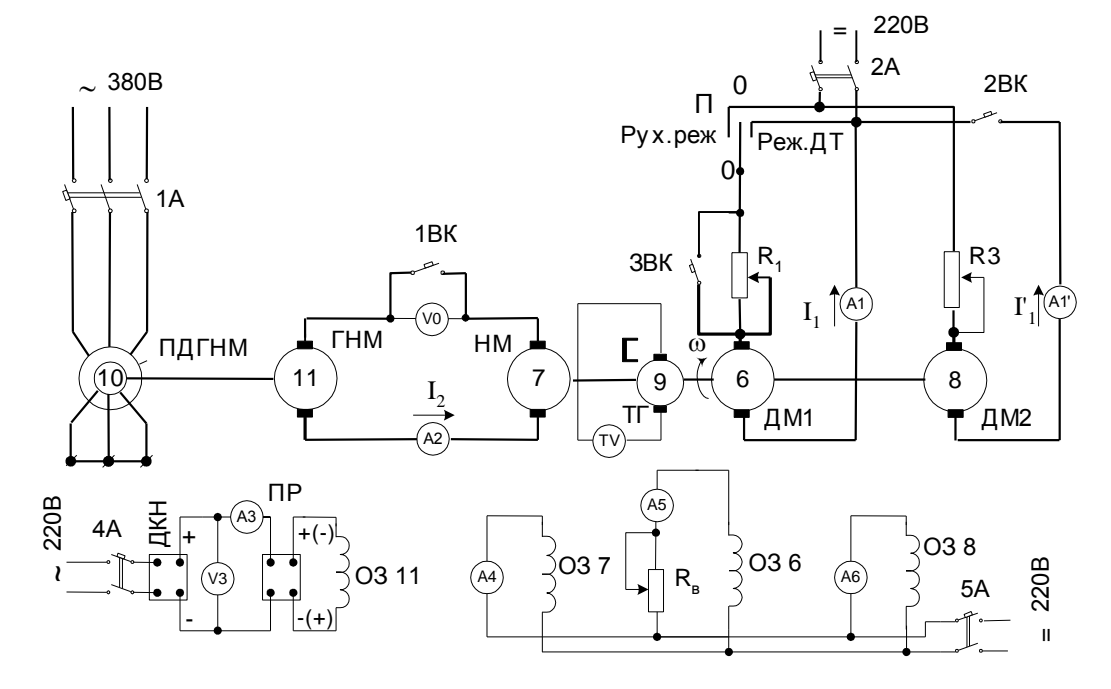

Рисунок 2.15 – Принципова схема лабораторного стенда

б) зняти експериментальні точки  $\|\omega_{\rm i}\|$ -I $_{\rm ii}$  і  $\omega_{\rm i}$  –I $_{\rm ii}$  природних швидкісних характеристик досліджуваних машин ДМ1, ДМ2 в області генераторного і рухового режимів;

в) для умов згідно з п. б зняти експериментальні точки  $\;\omega_{\rm i}$  –I $_{\rm ii}$  –I $_{\rm ii}$  характеристики дводвигунного електроприводу;

г) те ж, але попередньо зрівноважити швидкості ідеального холостого ходу і жорсткості механічної характеристик досліджуваних машин;

д) зняти експериментальні точки  $\| \omega_{\rm i} - \mathrm{I}_{\rm ii}\|$ реостатної швидкісної характеристики досліджуваної машини ДМ2 у руховому режимі і точки  $\omega_{\rm i}$  – І $_{\rm ii}$  машини ДМ1 у режимі динамічного гальмування;

е) для умов згідно з п. д зняти експериментальні точки  $\quad \omega_{\rm i}$  -I<sub>li</sub>-I'<sub>li</sub> сумісної характеристики дводвигунного електроприводу;

ж) за результатами, отриманими в п. б…е, розрахувати відповідні опорні точки  $\omega_i$  – М<sub>і</sub> та побудувати механічні характеристики поодиноких досліджуваних машин і дводвигунного електроприводу(див. рис. 2.13, 2.14).

Методічні вказівки.

Перед початком роботи студентам необхідно перевірити початковий стан комутаційної та регулюючої апаратури: усі апарати повинні бути вимкнені, перемикач П "Руховий режим – Режим динамічного гальмування" – установлений в нейтральне положення "0", резистори R1 і R3 – повністю введені, ручка резистора  $R_B$  – повернена праворуч до опору $(R_B=0)$ . Перевірити монтаж схеми на набірному полі. Зняття природної швидкісної характеристики двигуна ДМ2(8):

а) увімкнути автомат 5А, за допомогою амперметрів А4, А5, А6 проконтролювати наявність струмів збудження машин 7, 6 і 8;

б) увімкнути автомати 2А і 2ВК;

в) після розгону двигуна 8 (визначається за допомогою таховольтметра TV) обертанням ручки контроллера (на схемі не показаний) вивести з кола якоря резистор R3;

г) увімкнути навантажувальний пристрій (див. п.1.3);

д) змінюючи за допомогою ДКН струм I<sub>2</sub> навантажувальної машини 7 в межах від –23А до +23А, зняти 6-7 експериментальних точок  $\omega_{\rm i}$  – І' $_{\rm ii}$  швидкісної характеристики (почати з генераторного режиму), фіксуючи показання приладів А1', А2 і ТV, в тому числі – значення  $I_{2XX}(\omega_0)$  при  $I'_1 = 0$ . Зробити три виміри цього струму.

Зняття природної швидкісної характеристики двигуна ДМ1(6):

а) знеструмити якірне коло навантажувального пристрою, вимкнувши автомат 1ВК;

б) перемикач П перевести в положення "Руховий режим" і увімкнути автомат 1ВК;

в) автоматом 2ВК вимкнути двигун 8;

г) за допомогою ДКН зрівняти ЕРС машин 11 і 7, що визначається наявністю

нульового показання вольтметра V0;

д) увімкнути автомат 1ВК;

е) згідно з п. д попереднього досліду , зняти 6-7 експериментальних точок  $\omega_{\rm i}$  – I $_{\rm ii}$ , фіксуючи показання приладів А1, А2 і TV, в тому числі — значення I $_{\rm 2XX}(\omega_{\rm 0}).$ 

Зняття характеристики дводвигунного електроприводу:

а) за допомогою ДКН знизити струм  $I_1$  до нуля;

б) вимкнути автомат 1ВК;

в) автоматом 2ВК підключити двигун 8 до мережі;

г) за допомогою ДКН зрівняти ЕРС машин 11 і 7 та увімкнути автомат 1ВК;

д) аналогічно п. д першого досліду зняти 6-7 експериментальних точок  $\omega_{\rm i}$  –I $_{\rm ii}$ –I $_{\rm ii}^{\cdot}$ , фіксуючи показання приладів А'1, А1, А2 і TV.

Вирівнювання навантажень і зняття сумісної характеристики дводвигунного електроприводу:

а) змінюючи за допомогою ДКН струм збудження генератора і за допомогою  $\rm R_{\rm B}$  струм збудження машини 6, добитися нульових показань амперметрів А'1 і А1. В результаті зрівнюються швидкості ідеального холостого ходу досліджуваних машин 6 і 8;

б) за допомогою ДКН навантажити двигун приблизно до контрольного струму і, підбираючи величину опору резистора R3, добитися рівності струмів  $\Gamma_1$  і  $\text{I}_1$ . В результаті зрівнюються жорсткості характеристик досліджуваних машин ;

в) зняти 6-7 експериментальних точок характеристики приводу, фіксуючи показання приладів А'1, А1, А2 і TV.

Зняття реостатної швидкісної характеристики двигуна ДМ2:

а) за допомогою ДКН розвантажити до I $_1$ =  $\Gamma_1$ ≈0 машини 6 і 8;

б) перемикач П перевести в положення "0";

в) ввести опір резистора R3;

г) зняти 6-7 експериментальних точок шуканої характеристики до зупинки двигунів, фіксуючи показання приладів А'1, А2 і TV.

Зняття швидкісної характеристики двигуна ДМ1 у режимі динамічного гальмування:

а) вимкнути послідовно автомати 2А, 2ВК і 1ВК;

б) після зупинки двигунів перевести перемикач П в положення "Режим динамічного гальмування";

в) за допомогою ДКН зрівняти ЕРС машин 11 і 7 та увімкнути автомат 1ВК;

г) зняти 6-7 експериментальних точок шуканої характеристики, фіксуючи показання приладів А1, А2 і ТV, у тому числі – значення  $I_{2XX}(0)$  при зрушенні з місця навантажувальної машини. Зробити три виміри цього струму.

Зняття характеристики дводвигунного електроприводу:

а) вимкнути автомат 1ВК;

б) увімкнути послідовно автомати 2А, 2ВК;

в) за допомогою ДКН зрівняти ЕРС машин 11 і 7 та увімкнути автомат 1ВК;

г) зняти 6-7 точок шуканої характеристики, фіксуючи показання приладів А'1,

А1, А2 і TV.

Вимикання стенду здійснюється у такому порядку:

- вимкнути послідовно автомати 1ВК, 2ВК, 2А;
- установити перемикач П у нейтральне положення;
- ручку ДКН повернути ліворуч до упору;
- вимкнути послідовно автомати 1А, 4А, 5А;
- зменшити до нуля опір резистора  $R_B$ .

Після закінчення роботи для контролю правильності одержаних результатів студентам слід показати викладачеві експериментальні дані.

Для розрахунку електромагнітного момента можна використати усереднену лінійну залежність  $I_{2XX}(\omega)$  на рис.1.4, де струм  $I_{2XX}(\omega_0)$  і  $I_{2XX}(0)$  – середні за трьома замірами значення струму холостого ходу навантажувальної машини 7, одержаного безпосередньо у ході експерименту.

При розрахунку електромагнітного момента мехвала слід мати на увазі, що зміні знака з "+" на "-" у формулі (1.2) відповідає зміна знака струму  $I_2$  при переході електроприводу з рухового режиму в генераторний.

Зміст звіту.

У звіті необхідно привести:

а) ціль досліджень;

б) схему лабораторного стенда(див. рис. 2.15);

в) технічні дані машин 6, 7 і 8, у тому числі опір якоря навантажувальної машини;

г) таблицю з експериментальними і розрахунковими даними (див. табл. 1.2; таблицю доповнити графою для струму  $\Gamma_1$ );

д) графіки усіх механічних характеристик, побудовані за допомогою опорних точок;

е) стислий аналіз одержаних результатів.

Контрольні запитання:

а) укажіть область застосування дводвигунного електроприводу;

б) назвіть достоїнства і недоліки даного приводу;

в) укажіть способи вирівнювання навантажень між двигунами;

г) як одержати у дводвигунному приводі низькі посадкові швидкості?

Література:  $[1, c. 210-219]$ ;  $[2, c. 250-252]$ .

### **2.8 Лабораторна робота 8. Дослідження регулювальних властивостей асинхронного двигуна у системі вентильно-машинного електричного каскаду**

Ціль роботи: експериментальне одержання залежностей s(I<sub>d</sub>) і s(M) асинхронного двигуна у системі ВМЕК при різних значеннях керуючого впливу.

Загальні положення. Каскадні електроприводи з асинхронними двигунами з фазним ротором дозволяють корисно використовувати енергію ковзання для підвищення ефективності приводу. Їх доцільно застосовувати при невеликих діапазонах регулювання швидкості (до 2..3:1).При цьому установлена потужність каскаду значно менша, ніж системи ТП-Д або ТПЧ-АД.

Каскадні електроприводи в залежності від того, як реалізується енергія ковзання, розподіляються на електричні і електромеханічні. В електричних каскадах енергія ковзання, за відрахуванням втрат, повертається в мережу живлення. В електромеханічних каскадах енергія ковзання перетворюється в механічну енергію, яка повертається на вал АД.

За типом пристрою, що перетворює енергію ковзання, розрізнюють електромашинні, вентильно-машинні і вентильні каскади. Електромашинні каскади з АД не отримали розповсюдження через підвищену інерційність, незадовільність умов комутації і нестійку роботу при малих швидкостях.

Найбільш простими схемами вентильних і вентильно-машинних каскадів є схеми з проміжною ланкою постійного струму(рис. 2.16). Тут обмотка статора основного асинхронного двигуна М1 приєднана до мережі змінного струму, а роторна обмотка з'єднана з випрямлюючим мостом UZ. Енергія ковзання, перетворена випрямлячем, реалізується двигуном постійного струму М2. За допомогою синхронного ( або асинхронного ) генератора G, що знаходиться на одному валі з двигуном постійного струму, енергія ковзання, за відрахуванням втрат, повертається в мережу.

Регулювання швидкості ф двигуна М1 здійснюється зміненням додаткової ЕРС, що створюється машиною М2 в колі випрямленого струму, через вплив на струм збудження за допомогою резистора R1.

При роботі каскаду у руховому режимі випрямлена напруга ротора зрівноважує в основному протиЕРС машини постійного струму, падіння напруги в активних опорах роторного кола, а також падіння напруги, обумовлене процесом комутації вентилів.

Струм, що протікає в колі випрямленої напруги, визначається рівністю:

$$
\mathbf{I}_{\mathrm{d}} = \frac{\mathbf{E}_{\mathrm{do}} \mathbf{s} - \mathbf{E}_{\mathrm{ao}, \mathrm{d}}}{\mathbf{R}_{\mathrm{e}}},\tag{2.4}
$$

де  $\rm\,E_{\rm do}$  - середнє значення ЕРС на виході випрямлюючого моста при ковзанні

s=1 двигуна,  $E_{d0}$ =1,35 $E_{2K}$  ( $E_{2K}$  - лінійна ЕРС на кільцях ротора машини М1 при  $s=1$ );

Re - еквівалентний опір роторного кола;

Eдод - додаткова ЕРС, що визначається протиЕРС машини постійного струму М2.

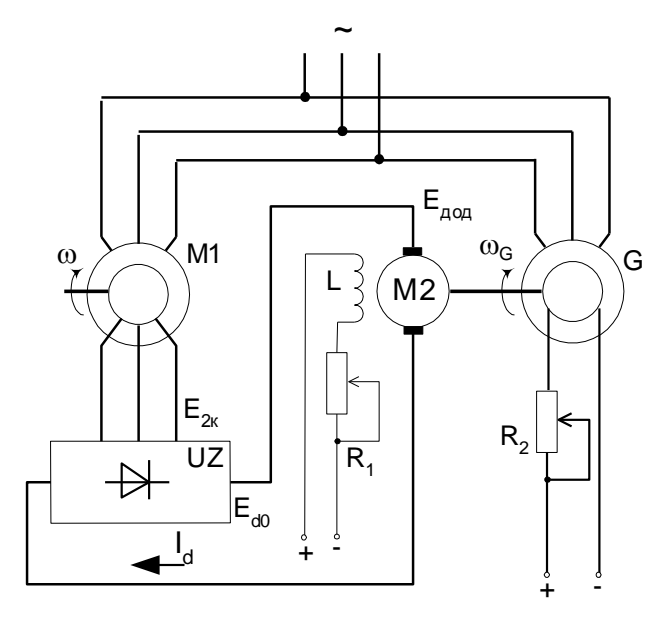

Рисунок 2.16 –Принципова схема вентильно-машинного електричного каскаду

Прийнявши у  $(2.4)$   $I_d = 0$ , можна, якщо відволіктися від зони переривчастих струмів, знайти ковзання, відповідне швидкості ідеального холостого ходу :

$$
\mathbf{S}_0 = \frac{\mathbf{E}_{\text{non}}}{\mathbf{E}_{\text{do}}} = \frac{\mathbf{K}\mathbf{\omega}_{\text{G}}}{\mathbf{E}_{\text{do}}} \mathbf{\Phi}_{\text{M2}},\tag{2.5}
$$

де <sub>∞6</sub> - швидкість обертання генератора G (двигуна M2), <sub>∞6</sub> = const;

к – конструктивна стала двигуна М;

 $\Phi_{_{\rm M2}}$  - магнітний потік двигуна постійного струму.

Швидкість ідеального холостого ходу каскаду визначається рівністю

$$
\omega_{\text{ok}} = \omega_{\text{o}} (1 - s_{\text{o}}) = \omega_0 (1 - \frac{\text{K}\omega_{\text{G}}}{E_{\text{do}}} \Phi_{\text{M2}}).
$$
\n(2.6)

З виразу (2.6) випливає, що при струмі збудження машини М2, дорівнюваному нулеві ( $\Phi_{\text{M2}}$ =0), швидкість ідеального холостого ходу каскаду буде найбільшою, дорівнюваною швидкості обертання магнітного поля статора АД. При збільшенні струму збудження швидкість  $\omega_{ok}$  знижується і при  $I_{36} = I_{36}$  швидкість буде мінімальною, що визначає припустимий діапазон регулювання швидкості каскаду.

Потужність ковзання, що проходить через роторне коло, сприймається, за відрахуванням втрат, двигуном М2 і дорівнює

$$
M\omega_0 s = E_{d0} s I_d - \frac{3X_{\pi}}{\pi} s I_d^2 ,
$$
 (2.7)

де М – електромагнітний момент АД;

 $X_A$  – приведений до кола випрямленого струму індуктивний опір фази двигуна.

Вирішивши сукупно рівності (2.4)... (2.7), одержимо рівняння механічної характеристики каскаду :

$$
M = \frac{E_{do}^2}{\omega_0} \frac{s - s_0}{R_e^2} [R_e - \frac{3X_\pi}{\pi} (s - s_0)]
$$
 (2.8)

Нехтуючи доданком  $\frac{3\Lambda_{\pi}}{s}$  (s – s<sub>0</sub>) 3X 0  $\frac{\pi}{2}(s \frac{R_{\mu}}{\pi}$ (s-s<sub>0</sub>) в порівнянні з R<sub>e</sub> при значеннях s, близьких до s $_{0}$ , одержимо рівняння робочої частини механічної характеристики каскаду:

$$
M=\frac{E_{\text{do}}^2}{\omega_0}\frac{s-s_0}{R_{\text{e}}} \, .
$$

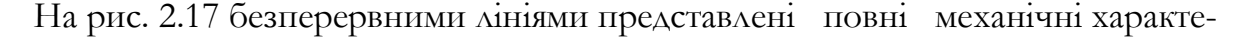

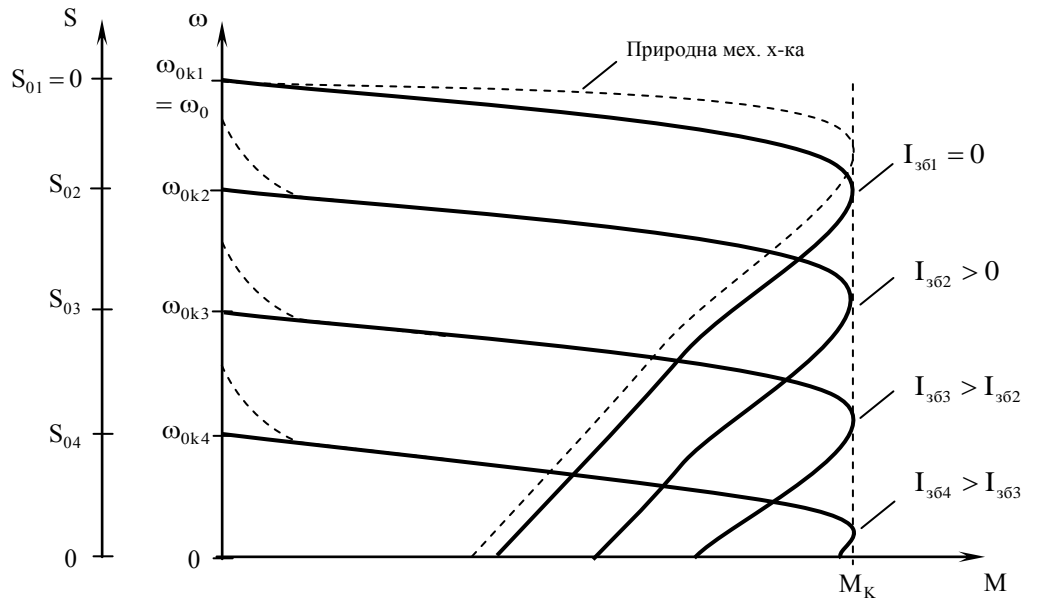

Рисунок 2.17 – Механічні характеристики вентильно – машинного електричного каскаду

ристики каскаду, що відповідають рівнянню (2.8), пунктирними лініями (окрім природної характеристики АД) позначені частини характеристик, обумовлені впливом переривчастих струмів.

Повне використання асинхронного двигуна в електричному каскаді досягається у випадку постійного моменту навантаження на його валі (при незалежній вентиляції ), що має найбільше розповсюдження на практиці.

Зміст роботи:

а) зібрати схему лабораторного стенда (рис. 2.18);

б) зняти залежності s  $(\mathrm{I}_{\mathrm{d}})$  при значеннях додаткової ЕРС, відповідних швидкостям ідеального холостого ходу  $\omega_{0k} = \omega_0, 0.75\omega_0, 0.5\omega_0, 0.25\omega_0;$ 

в) розрахувати залежності s(М) при заданих значеннях додаткової ЕРС;

г) побудувати залежності s $(I_d)$  і s(M);

д) провести стислий аналіз отриманих результатів.

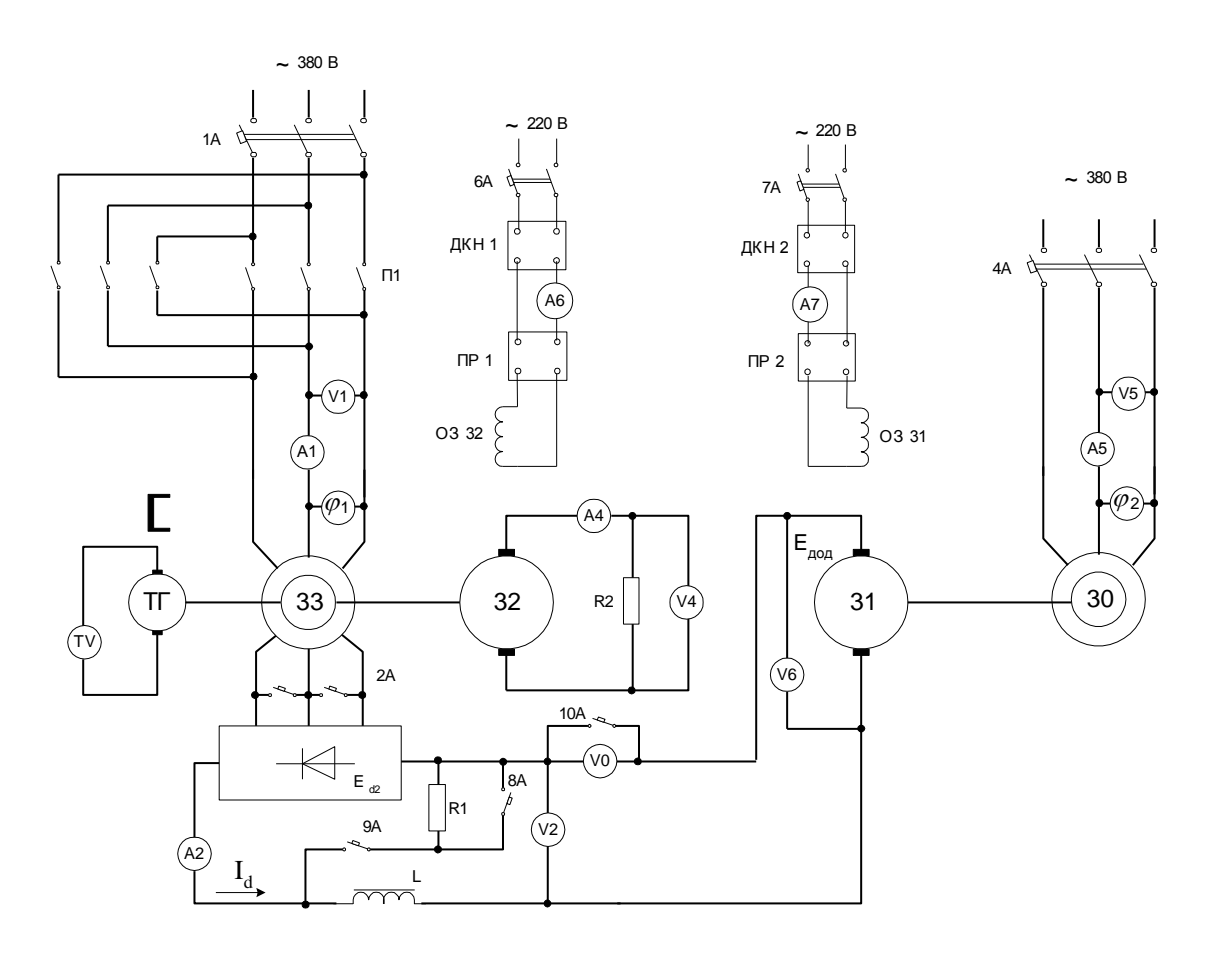

Рисунок 2.18 – Принципова схема лабораторного стенда

Методичні вказівки.

Після вивчення схеми ВМЕК та з'ясування призначення вимірювальних приладів і комутаційних апаратів необхідно зібрати схему у відповідності до рис. 2.18.

Після перевірки викладачем правильності монтажу схеми та знань з порядку виконання роботи приступити до проведення досліду.

У початковому стані усі автомати повинні бути вимкнені, а ручки керування

ДКН - знаходитися у крайньому лівому положенні.

Порядок включення стенда такий:

а) увімкнути автомати 1А, 9А та пускачем П1 забезпечити розгін досліджуваного двигуна 33;

б) увімкнувши автомат 4А, здійснити розгін асинхронного генератора З0;

в) підключити ДКН2 до мережі за допомогою автомата 7А для збудження машини постійного струму З1. Змінюючи напругу збудження цієї машини, досягти рівності випрямленої ЕРС роторного кола Е<sub> а2</sub> досліджуваного двигуна додатковій ЕРС Е<sub>дод</sub> машини 31. Різницева ЕРС Е<sub>d2</sub> – Е<sub>дод</sub> вимірюється вольтметром V0. Якщо при збільшенні додаткової ЕРС різницева ЕРС збільшується, необхідно змінити полярність напруги збудження машини 31 за допомогою перемикача ПР2. Добувши нульового значення різницевої ЕРС, увімкнути автомат 10А. При цьому в роторне коло досліджуваного двигуна впроваджується додаткова ЕРС. Повільно зменшуючи збудження машини З1 до нуля за допомогою ДКН2, установити максимально можливу в каскаді швидкість холостого ходу досліджуваного двигуна;

г) увімкнути автомат 6А і, за допомогою ДКН1, збудити навантажувальну машину З2. Повільно збільшуючи напругу збудження цієї машини, навантажити досліджуваний двигун та зняти залежність  $s(I_d)$ . Випрямлений струм  $I_d$  рекомендується змінювати приблизно через 2А. Максимальний струм навантаження не повинен перевищувати 20...25А. Струм навантаження вимірюється амперметром А2, а швидкість обертання двигуна – таховольтметром TV.

Після зняття залежності  $s(I_d)$  при нульовому значенні додаткової ЕРС розвантажити двигун та, повільно підвищуючи збудження машини З1, установити потрібне значення додаткової ЕРС і знову зняти залежність s( $\mathrm{I}_\mathtt{d}$ ).

Після зняття залежностей s(I<sub>d</sub>) при різних значеннях додаткової ЕРС розрахувати залежність s(М) для тих самих значень  $\rm E_{_{\rm 70\mu}}.$ Електромагнітний момент досліджуваного асинхронного двигуна визначається виразом (4), а з урахуванням чисельних значень параметрів каскаду –

# $M = 0.72I_d - 0.032I_d^2$  H·m.

Як випливає з наведених виразів, момент двигуна визначається струмом роторного кола і не залежить від величини додаткової ЕРС. Отже, з метою скорочення обчислень при розрахунку залежностей s(M), значення струму навантаження  $\, {\rm I}_d$ при різних значеннях додаткової ЕРС повинні бути однакові.

Зміст звіту.

У звіті необхідно подати:

- ціль дослідження;
- схему лабораторного стенда (див. рис 2.18);
- технічні дані машин З1, З2, З3;
- табл. 2.1 з експериментальними і розрахунковими даними;
- основні розрахункові формули;
- графіки залежностей  $s(I_d)$  і  $s(M)$ ;
- стислий аналіз результатів експерименту.

Контрольні запитання:

- а) принцип регулювання швидкості двигуна у ВМЕК;
- б) характер залежності додаткової ЕРС від параметрів каскада;
- в) діапазон регулювання швидкості двигуна у системі ВМЕК;
- г) обґрунтуйте, що ВМЕК є каскадом постійного моменту;
- д) енергетична характеристика каскаду.

Таблиця 2.1 – експериментальні та розрахункові дані

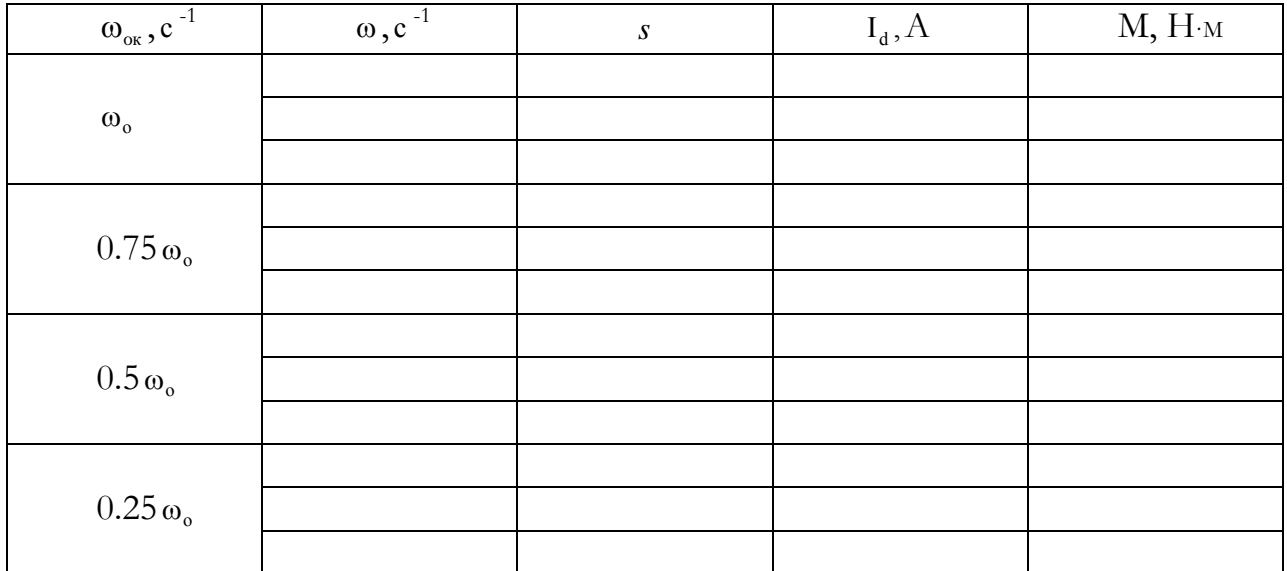

Література: [1, с. 185-188]; [2, с. 129-135].

### ПЕРЕЛІК ПОСИЛАНЬ

1. Чиликин М.Г., Сандлер А.С Общий курс єлектропривода. – М.: Энергоиздат, 1981. –576 с.

2. Мартынов М.В., Переслегин Н.Г Автоматизированный электропривод в горной промышленности. –М .: Недра, 1977. – 375 с.

3. Москаленко В.В. Автоматизированный електропривод. –М.: Энергоиздат, 1986. – 416с.

4. Полтава Л.И. Основы электропривода . –М .: Недра, 1970. – 224 с.

5. Борисов В.А., Быстров В.Л., Смирнов Л.Н. Автоматическое управление электроприводами. Руководство к лабораторным работам. –Иваново :ИЭИ, 1971. – 145 с.

6. Основи електропривода: Підручник для вузів/Н.Г.Попович, М.Г. Борисюк, В.А. Гаврилюк та ін. –К.: Вища школа, 1993.-494 с.

#### Рецензия

на методические указания к лабораторным работам по курсу «Основы электропривода» для специальностей ЭМГ, ЭПМ составителей Чепака А.А, Борисенко В.Ф.

Рецензируемые методуказания написаны на украинском языке и представляют собой переработанный вариант одноименных методуказаний, изданных в 1987г. на русском языке. Материал объемом 53 страницы с 23 рисунками и 3 таблицами содержит описание восьми лабораторных работ, посвященных изучению электромеханических свойств двигателей постоянного и переменного тока, а также регулировочных свойств систем Г-Д, ТП-Д, ТПЧ-АД, АВК.

Работа снабжена достаточно подробной общей частью (первая глава), посвященной методике проведения экспериментов и получения требуемых характеристик электроприводов, правилам безопасности в лаборатории. Вторая глава содержит инструкции к лабораторным работам, каждая из которых имеет рубрикацию: цель работы, общие положения, содержание работы, методические указания, содержание отчета о работе, контрольные вопросы, литература с указанием страниц ссылок.

Работа оформлена методом компьютерной печати и компьютерной графики в соответствии с требованиями, предъявляемыми к печатной продукции. Качество составления методуказаний отвечает нормам ЕСКД и действующих ГОСТов.

Работа в целом выполнена на высоком техническом и методическом уровне и может быть допущена к изданию в электронном варианте.

> Зав. кафедрой ТОЭ и электрических машин ДонГТУ доктор техн. Наук, проф. М.З. Дудник